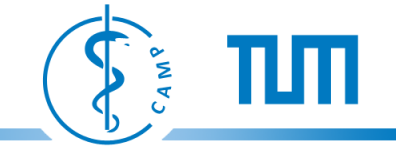

## **3D Computer Vision II**

## **Introduction**

Nassir Navab

based on a course given at UNC by Marc Pollefeys & the book "Multiple View Geometry" by Hartley & Zisserman

October 18, 2011

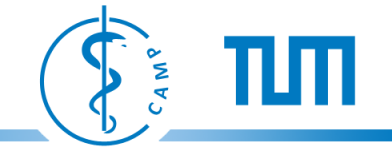

#### **Course Objectives**

- To understand the geometric relations between multiple views of scenes.
- To understand the general principles of parameter estimation (and error propagation).
- To be able to compute scene and camera properties from real world images using state-of-the-art algorithms.
- To have the basis to start working on a Computer Vision project.

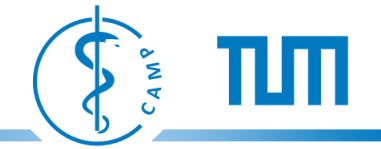

### **3D Computer Vision I (Summer Term)**

#### Lecture (Theoretische Informatik) 2+2 SWS, 5 Credits

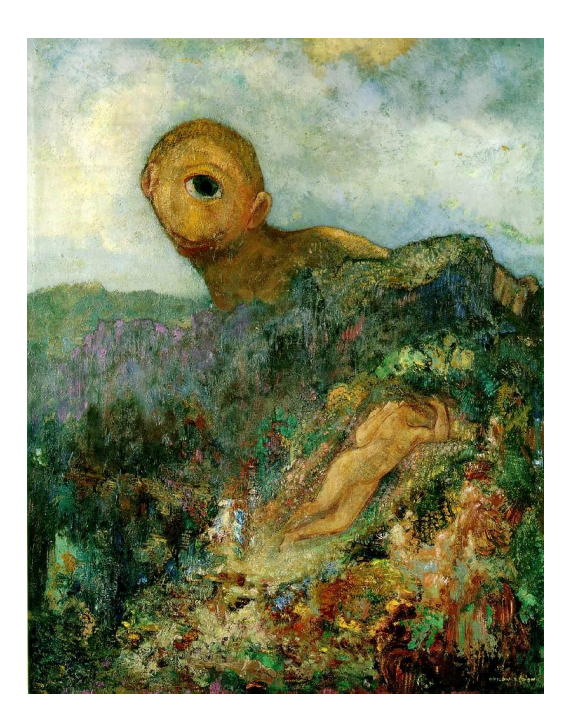

Projective and Single-View Geometry *The Cyclops*, c. 1914, Odilon Redon

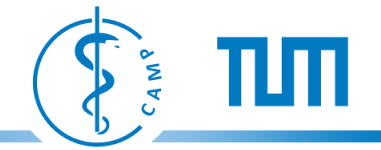

#### **3D Computer Vision II (Winter Term)**

#### Lecture (Theoretische Informatik) 2+2 SWS, 5 Credits

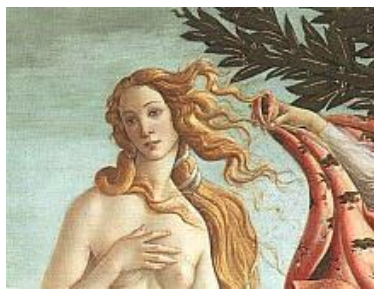

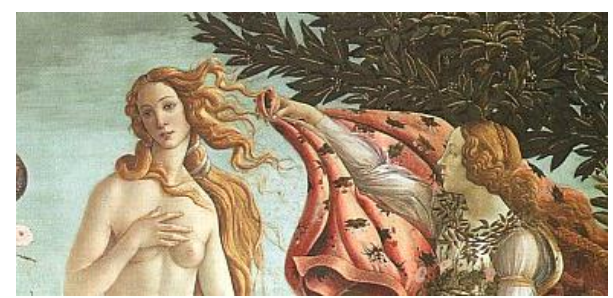

Two-View Geometry **Three-View Geometry** 

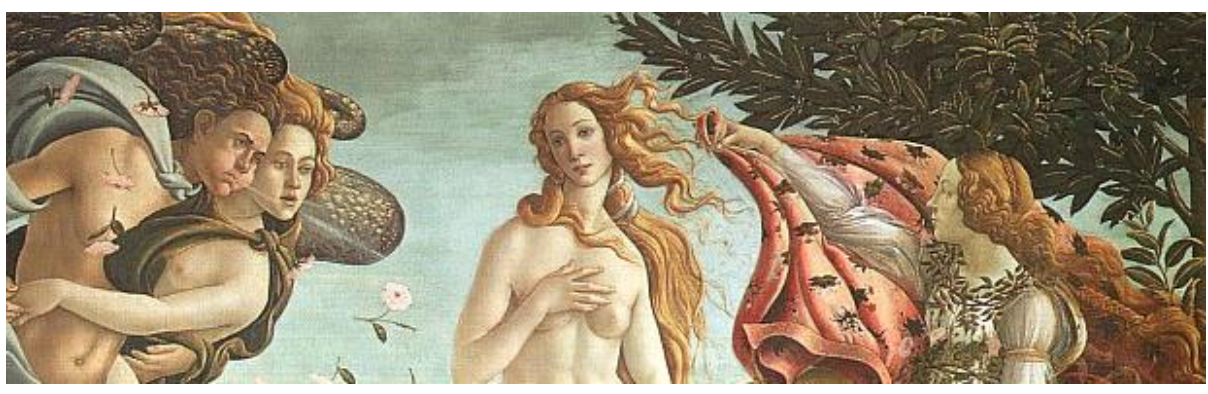

Multiple View Geometry

*The Birth of Venus* (detail), c. 1485, Sandro Botticelli

#### **Material**

Text book: Multiple View Geometry in Computer Vision by Richard Hartley and Andrew Zisserman Cambridge University Press

Alternative book: The Geometry from Multiple Images by Olivier Faugeras and Quan-Tuan Luong MIT Press

On-line tutorial: <http://www.cs.unc.edu/~marc/tutorial.pdf> <http://www.cs.unc.edu/~marc/tutorial/>

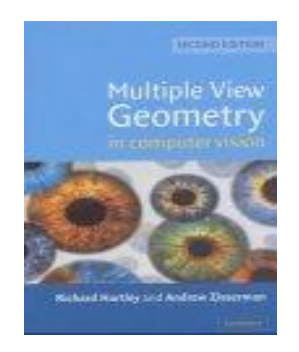

CAMP

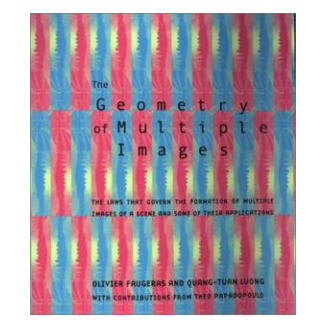

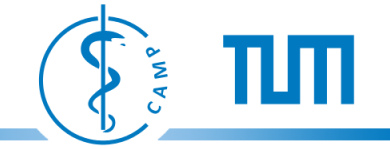

### **Learning Approach**

- Read the relevant chapters of the books before the course.
- In the course, the material will then be covered in detail and motivated with real-world examples.
- Hands-on assignments will be provided to give students a "feel" of the practical aspects.
- Students will be familiarized with and encouraged to use MATLAB.

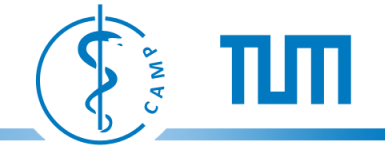

#### **Requirements**

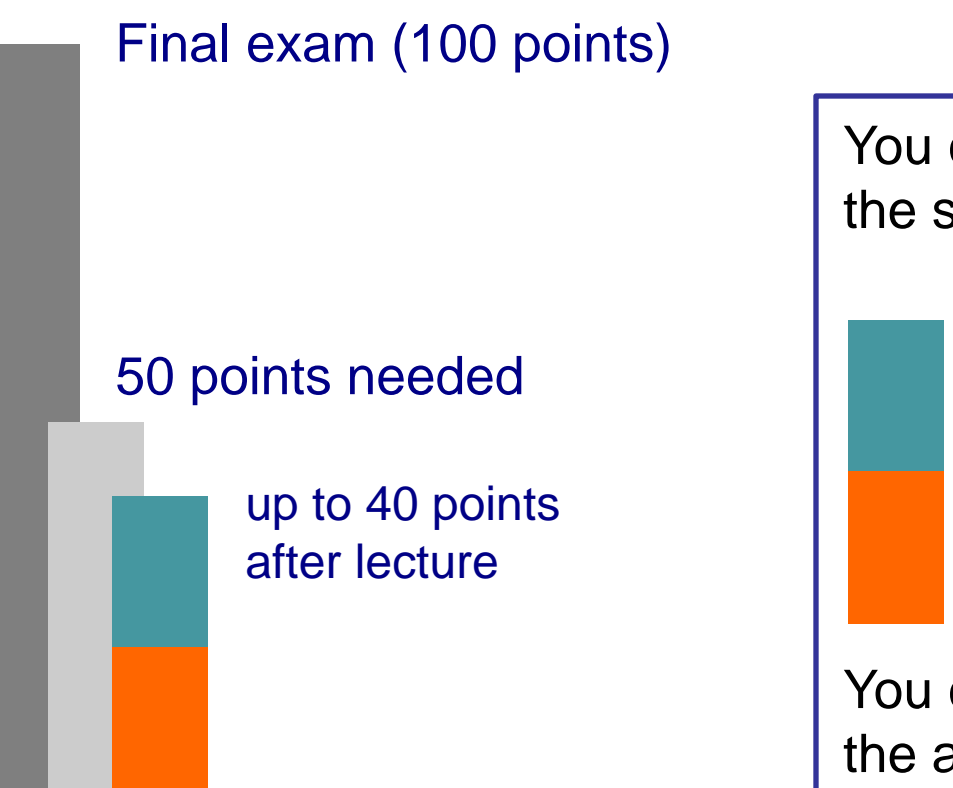

You can collect points already during the semester (not obligatory):

> **Midterm Exam** (20 points, 60 minutes)

**Homework** (20 points, in groups of maximum 2 students)

You can have up to 40 points before the actual exam.

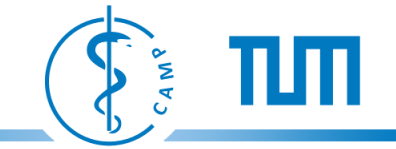

### **Applications**

Augmented Reality (Marker-Based)

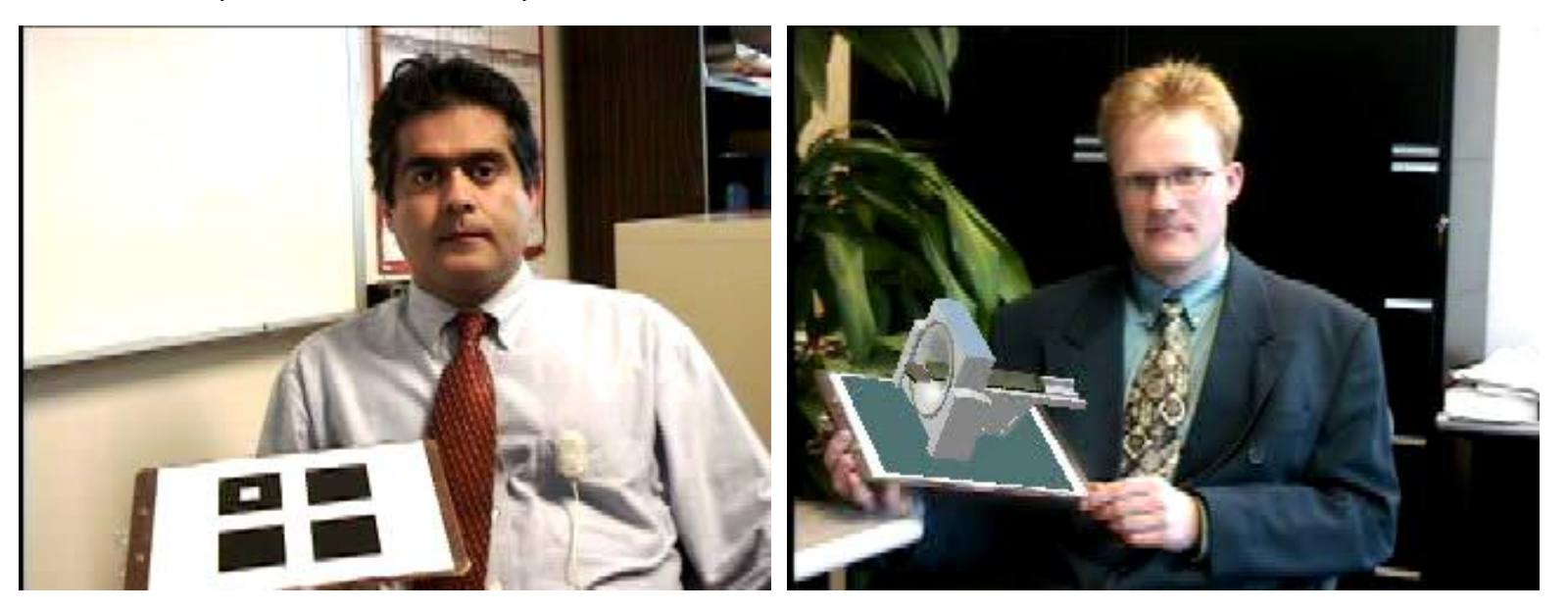

Video demonstrations: 1999

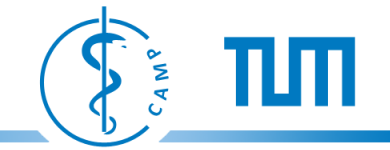

### **Applications**

Augmented Reality (Feature-based)

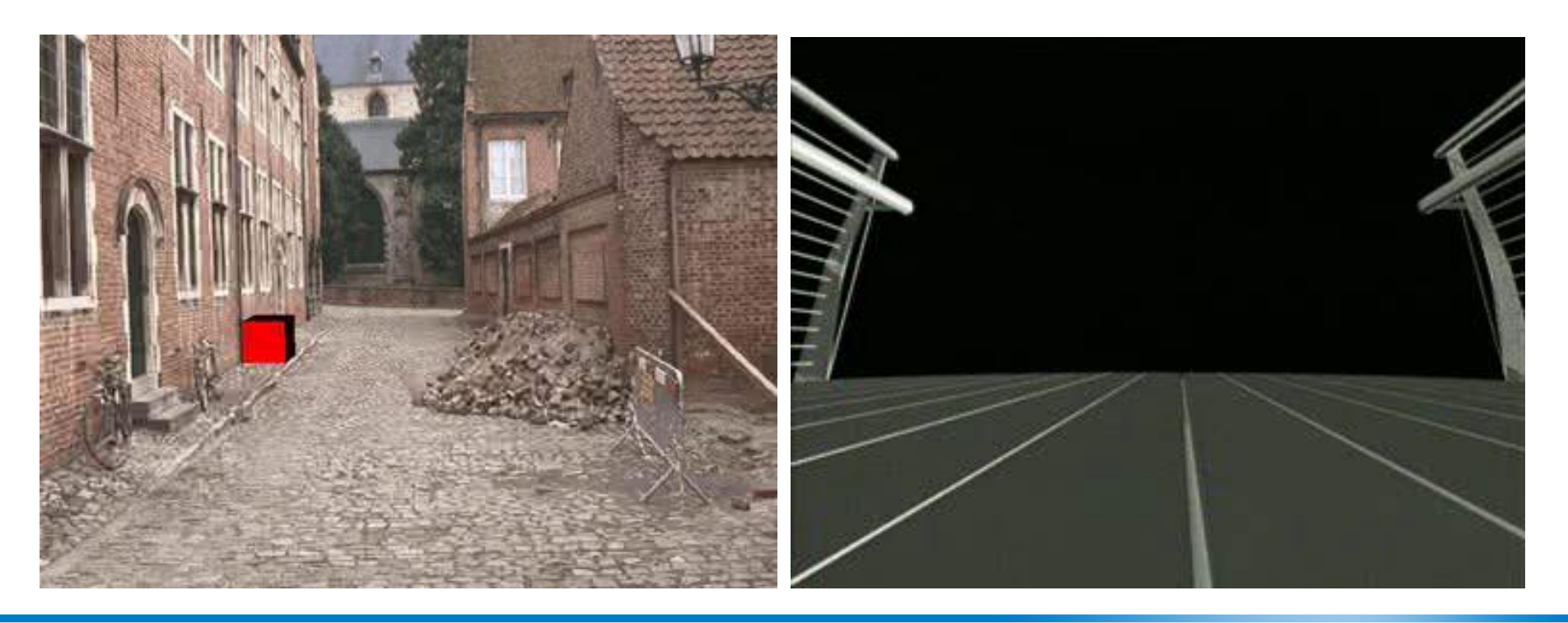

1998 - 2001

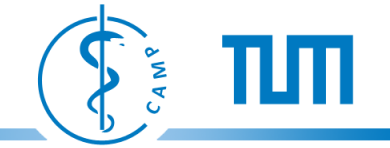

#### **Applications – Advanced Visualization**

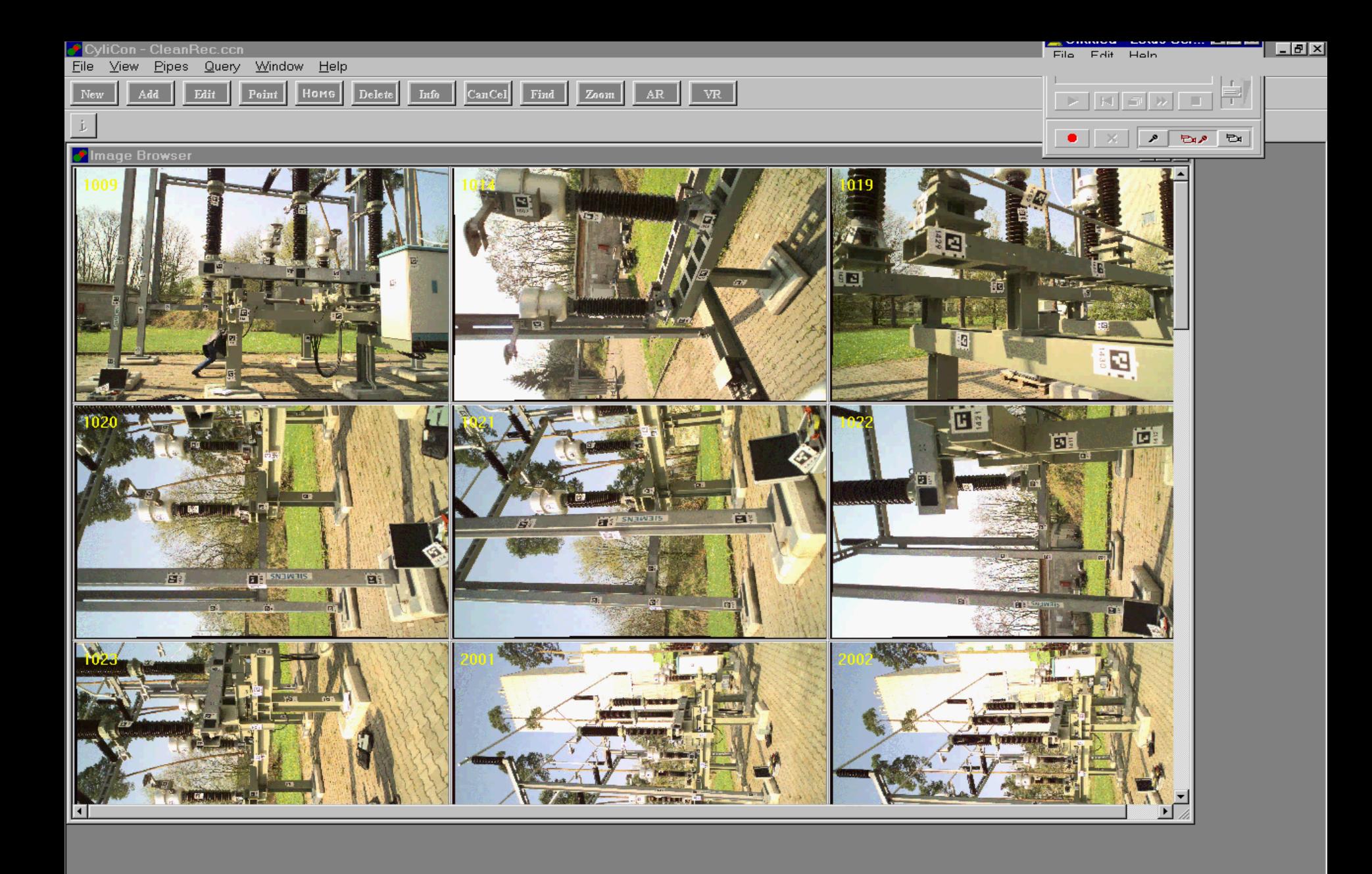

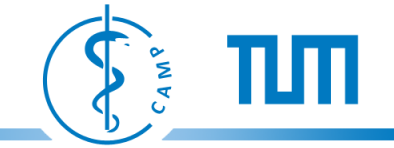

### **Applications – 3D Modeling (Marker-Based)**

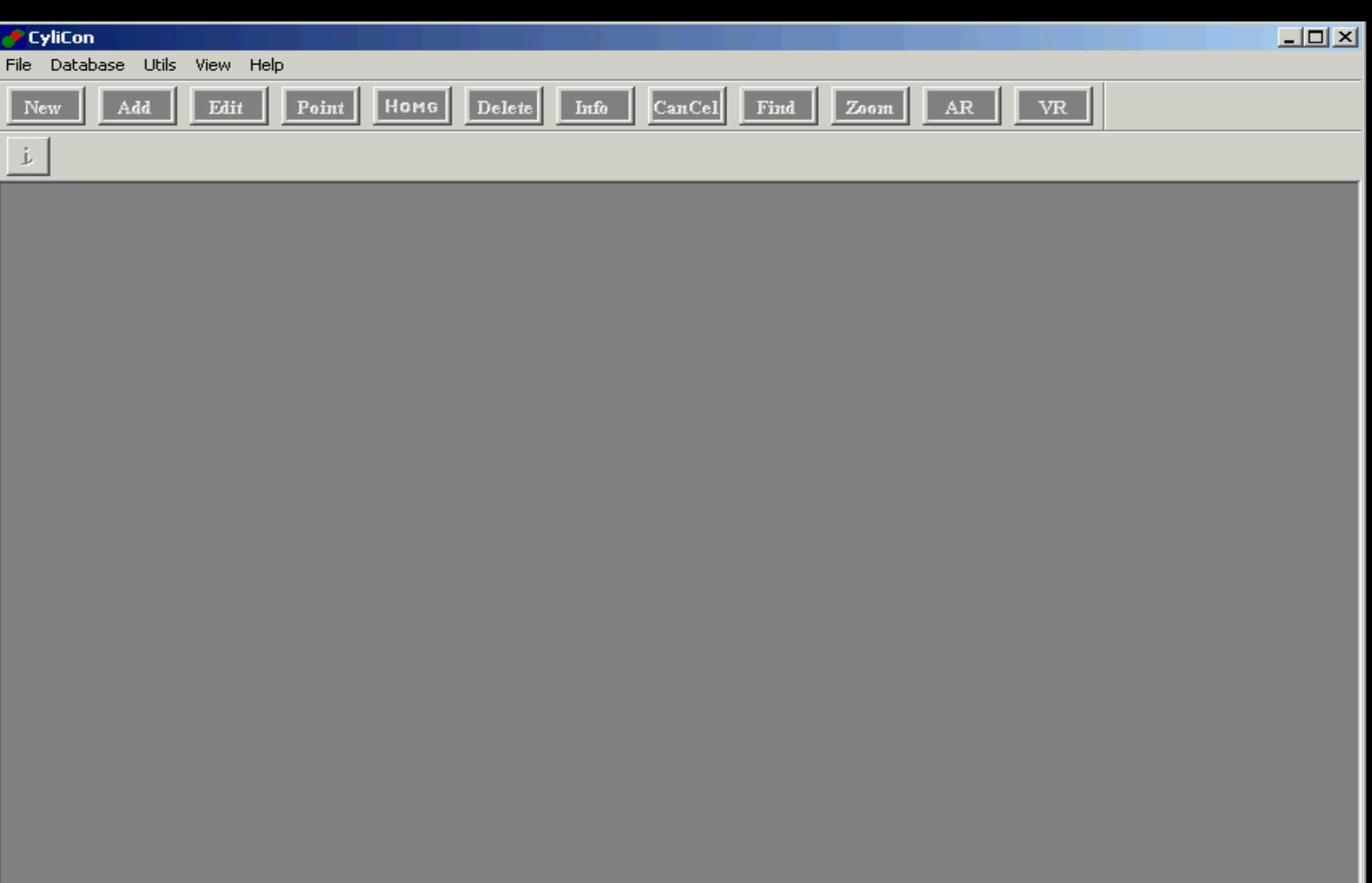

 $\Box$ 

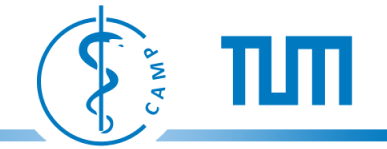

#### **Applications – Object Class Recognition**

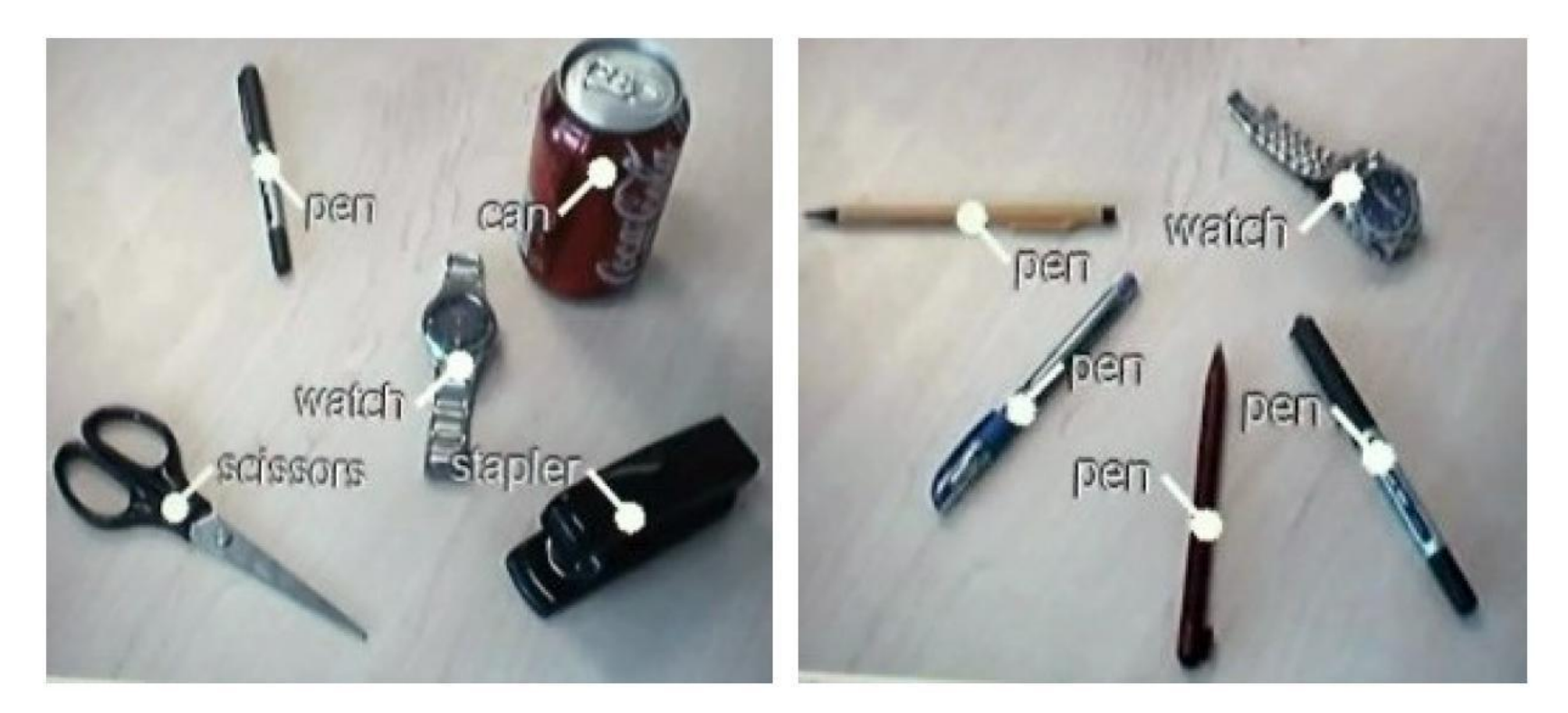

Object Class Recognition at a Glance John Winn and Antonio Criminisi Microsoft Research Ltd., Cambridge, UK

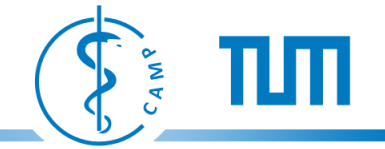

#### **Applications – Cinema, Special Effects**

# **Andreas Weis** Philipp Kemmeter

3D Computer Vision Lab Course CAMP – TU Muenchen

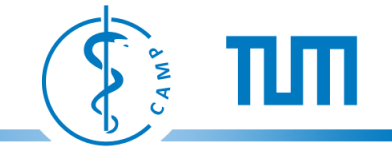

#### **Applications – 3D Modeling (Model-Based)**

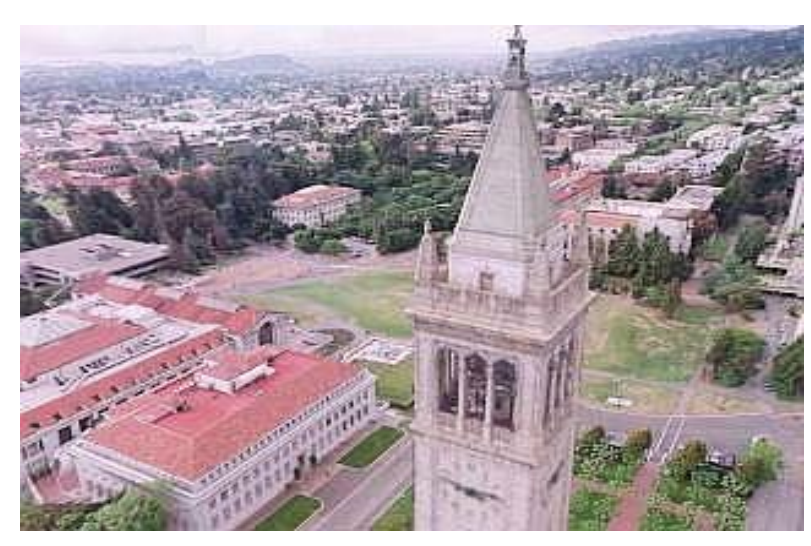

Courtesy:Paul Debevec

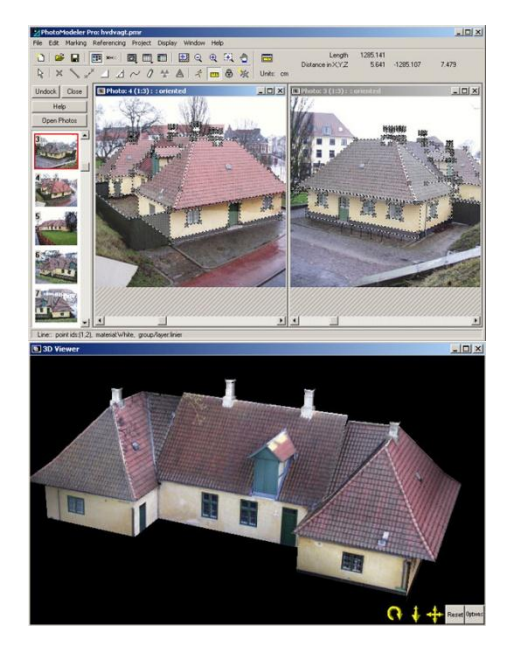

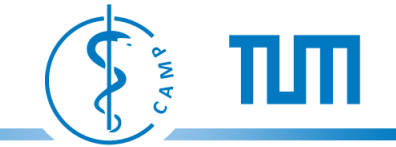

### **Applications – 3D Modeling (Feature-Based)**

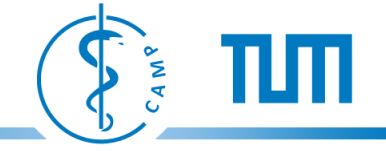

#### **Applications – 3D Modeling (Feature-Based)**

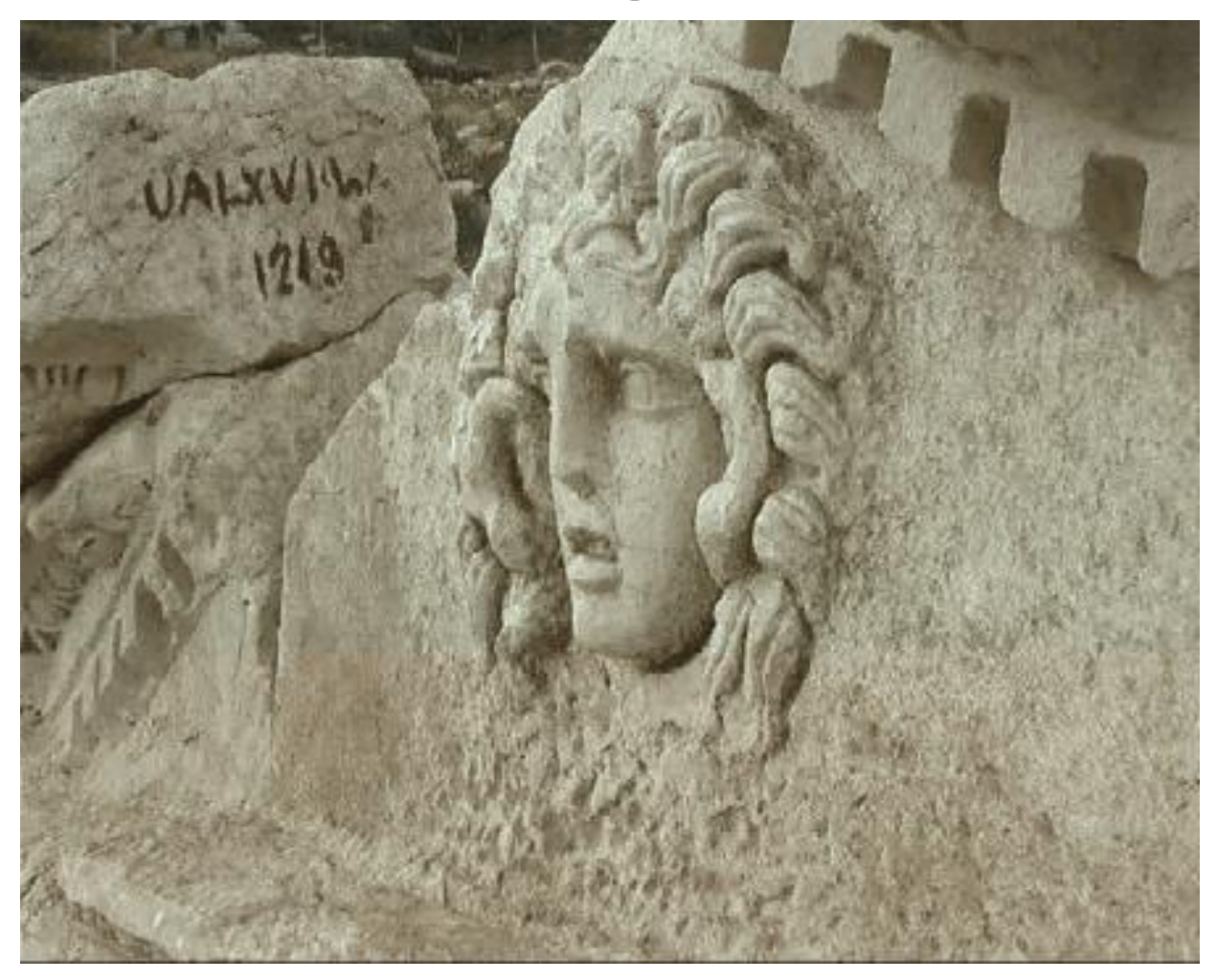

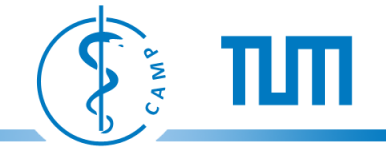

#### **Content**

- **Transformations** Projective Geometry (2D, 3D)
- **Parameter estimation**  Estimation, Error Analysis, Algorithm Evaluation
- **Single View** Camera Models, Camera Calibration, Single View Geometry
- **Two Views** Epipolar Geometry, 3D Reconstruction, Computing the Fundamental Matrix, Rectification and Disparity, Matching
- **Three Views** Trifocal Tensor, Computing the Trifocal Tensor
- **More Views** Multiple view reconstruction, Bundle Adjustment, Structure from Motion, Simultaneous Localization and Mapping

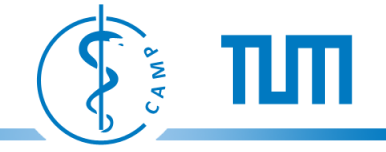

#### *Fast Forward!*

• Quick overview of the 3D Computer Vision lectures (I and II)…

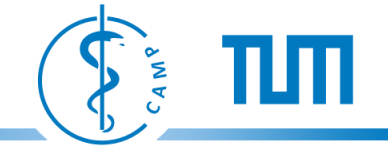

### **3DCV I (Summer Term)**

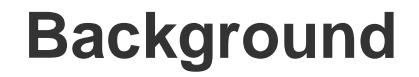

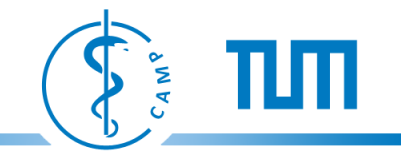

**3DCV I (ST)**

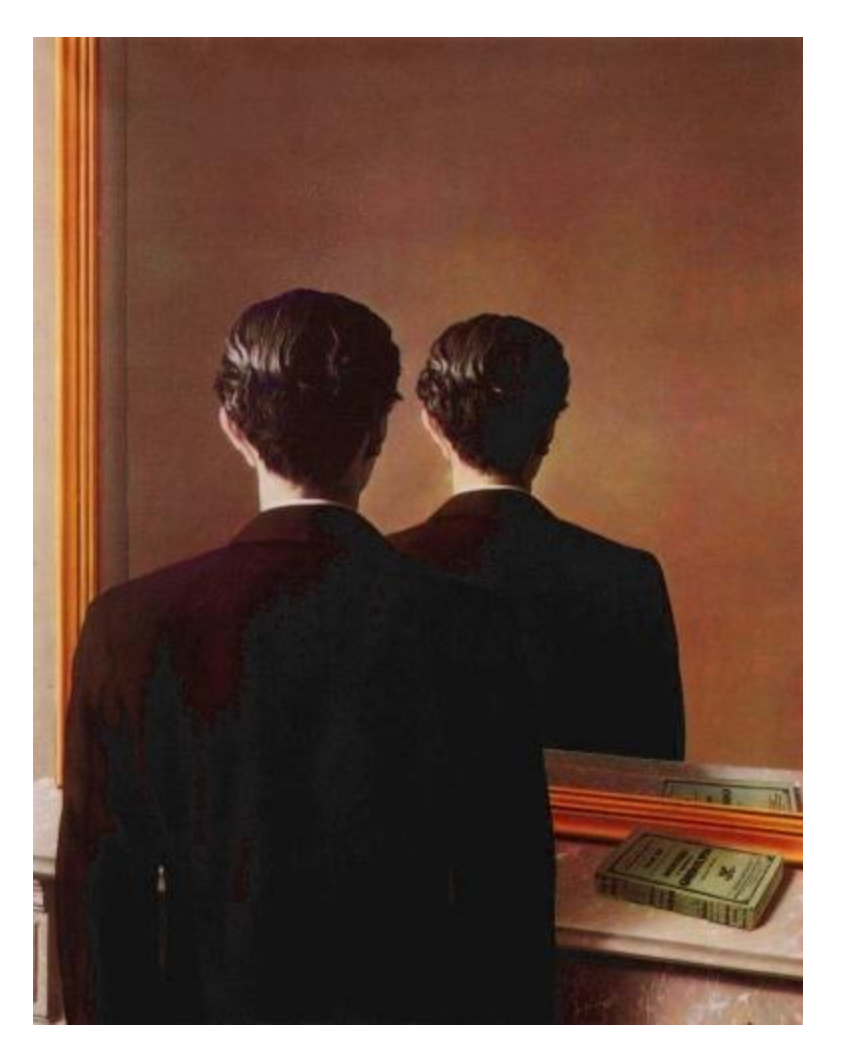

*La reproduction interdite* (Reproduction Prohibited), 1937, René Magritte.

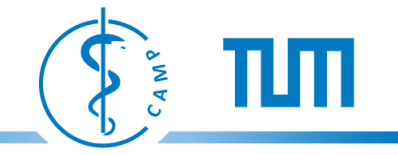

#### **Projective 2D Geometry**

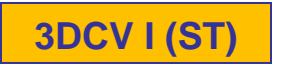

- Points, lines & conics • Transformations
- Cross-ratio and invariants

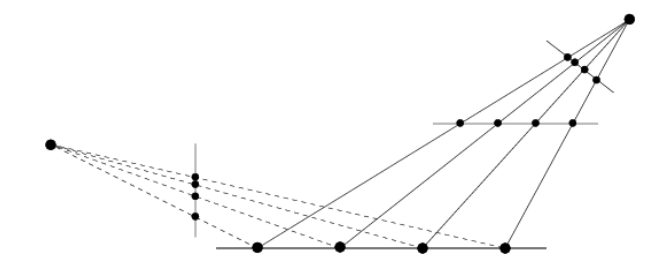

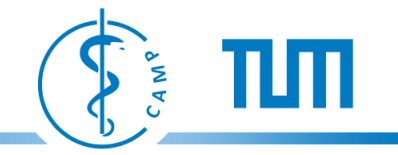

**3DCV I (ST)**

#### **Projective 3D Geometry**

• Points, lines, planes and quadrics

• Transformations

•  $\Box^{\infty}$ ,  $\omega^{\infty}$  and  $\Omega^{\infty}$ 

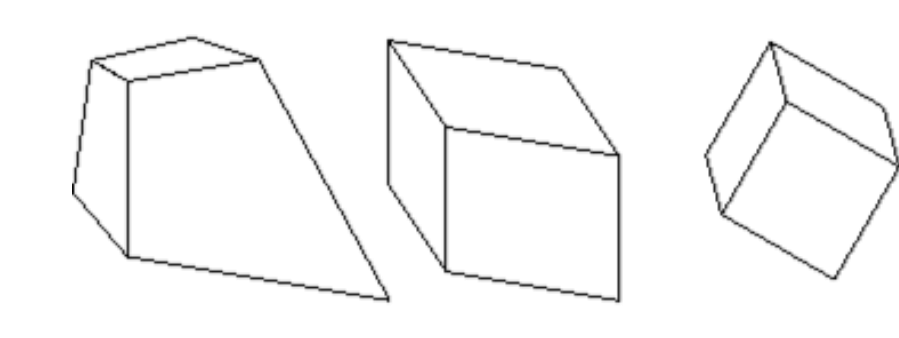

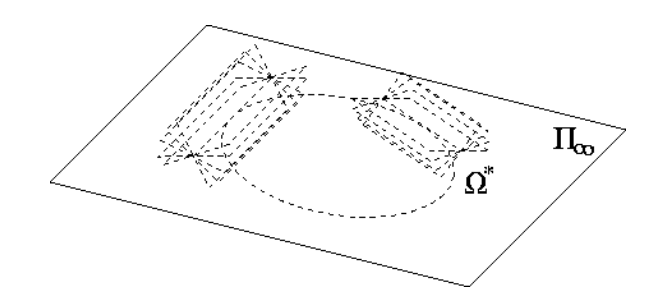

#### **Estimation**

- How to compute a geometric relation from correspondences
- Linear (normalized), non-linear and Maximum Likelihood Estimation
- Robust (RANSAC)

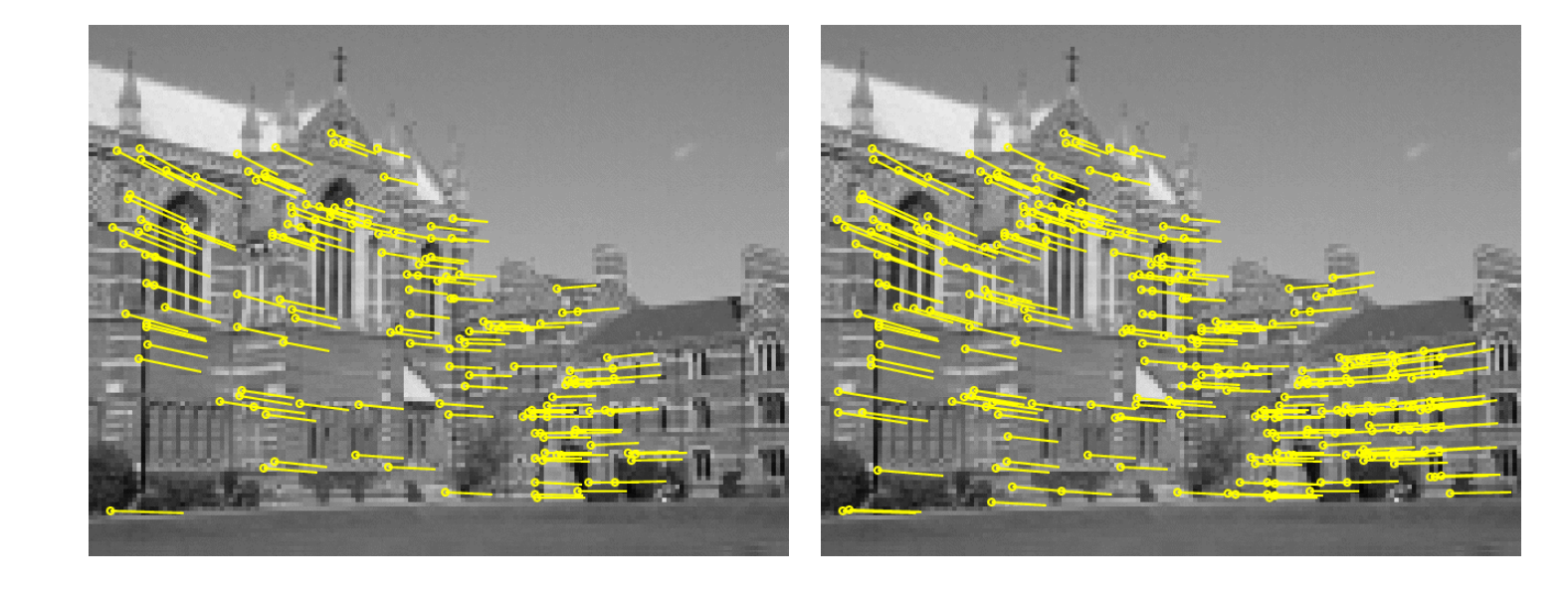

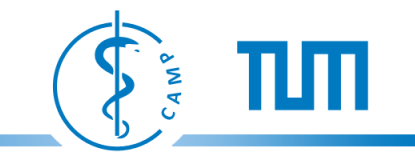

**3DCV I (ST)**

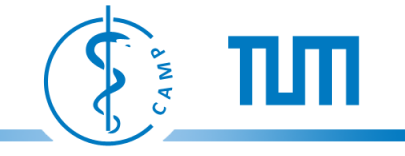

#### **Evaluation and Error Analysis**

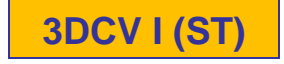

- How good are the results we get
- Bounds on performance

- Covariance propagation
- & Monte-Carlo estimation

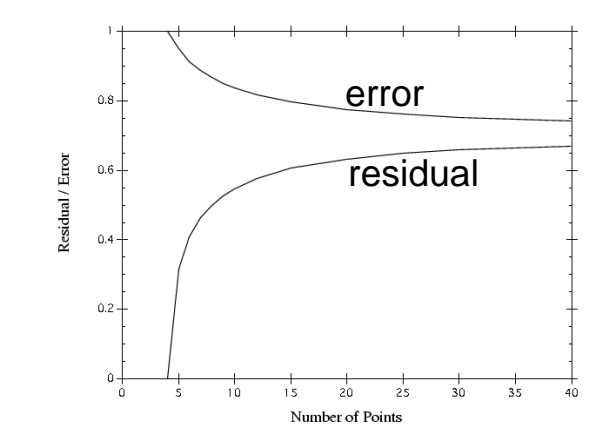

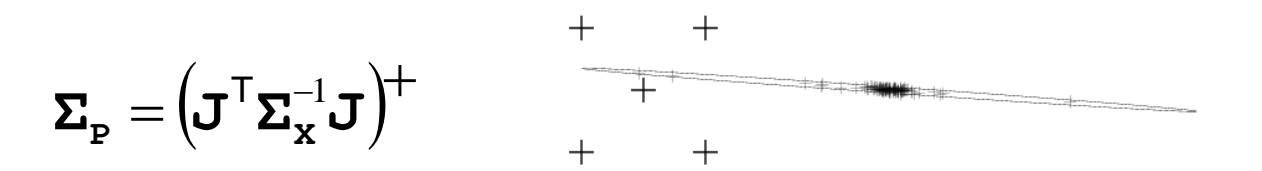

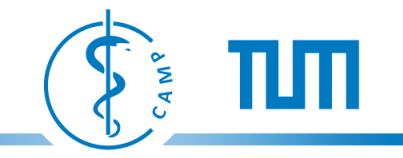

#### **Single-View Geometry**

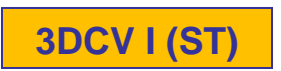

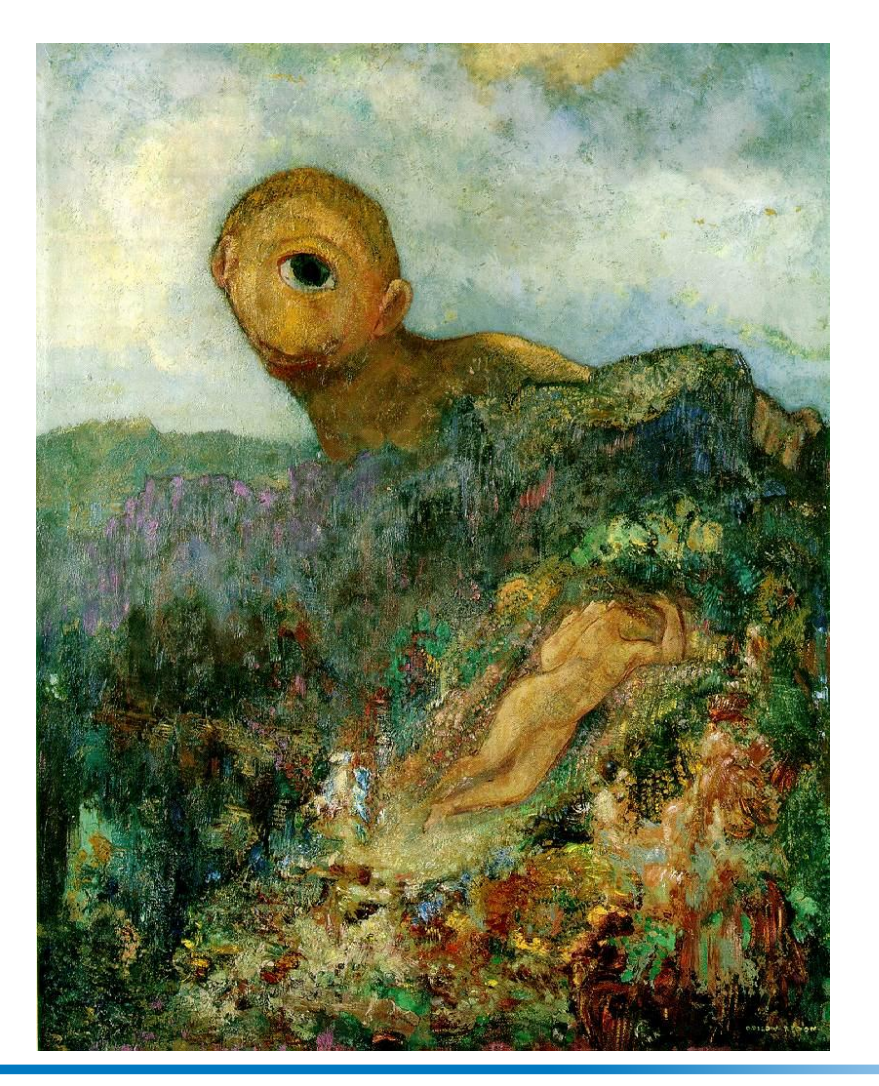

*The Cyclops*, c. 1914, Odilon Redon 3D Computer Vision - Introduction **1999 1199 1199** COMPUTER COMPUTER VISION 29

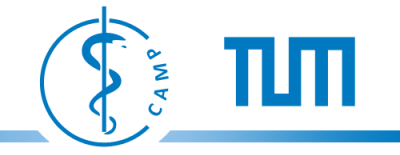

#### **Camera Models**

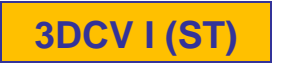

#### Mostly pinhole camera model Y  $\bullet$  X  $\operatorname{fY}$  / Z C C Ζ p Z  $\mathbf f$ principal axis camera image plane centre  $\mathbf{r}$ *X*  $\overline{\phantom{a}}$ *x f p* 1  $\mathbf{r}$  $\overline{\phantom{a}}$  $\overline{ }$  $\overline{\phantom{a}}$  $\mathbf{r}$  $\overline{\phantom{a}}$  $\mathbf{r}$  $\overline{\phantom{a}}$ *x* **R** t *Y*  $\overline{a}$  $\overline{\phantom{a}}$  $\mathbf{r}$  $\overline{\phantom{a}}$  $\overline{\phantom{a}}$  $\overline{\phantom{a}}$  $\mathbf{r}$  $\overline{\phantom{a}}$  $\mathbf{r}$  $\overline{\phantom{a}}$ λ *y*  $=$ *f p* 1 or  $\lambda x = P.X$  $=$ **P**  $\mathbf{r}$  $\overline{\phantom{a}}$  $\mathbf{r}$  $\overline{\phantom{a}}$  $\overline{\phantom{a}}$  $\overline{\phantom{a}}$  $\mathbf{r}$  $\overline{\phantom{a}}$ *y* T  $\mathbf{r}$  $\overline{\phantom{a}}$  $0^{\frac{1}{3}}$  1 *Z* L  $\rfloor$ 3  $\mathbf{r}$  $\overline{\phantom{a}}$  $\mathsf{L}$  $\overline{\phantom{a}}$  $\mathbf{r}$  $\overline{\phantom{a}}$  $1 \mid 1 \mid 1$ 1  $\mathbf{r}$  $\overline{\phantom{a}}$ L  $\rfloor$ L  $\rfloor$ L  $\rfloor$ 1 L  $\rfloor$

but also affine cameras, pushbroom camera, …

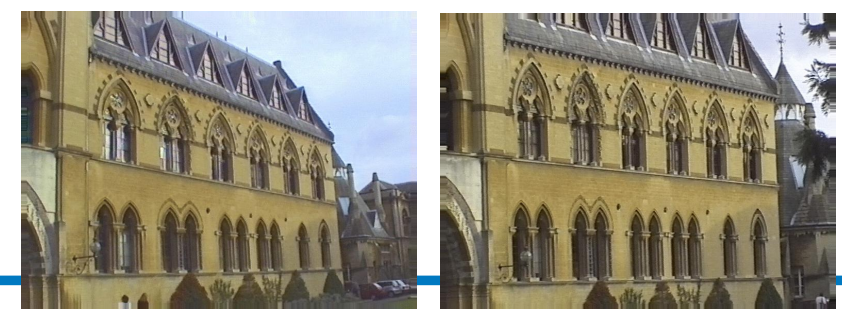

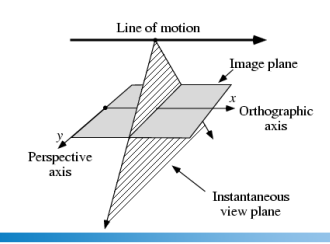

3D Computer Vision - Introduction 30

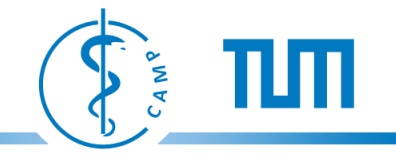

#### **Camera Calibration**

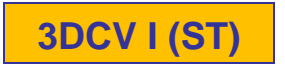

- Compute projection matrices given 2D-3D point correspondences
	- (normalized) linear, MLE,…
- Radial distortion

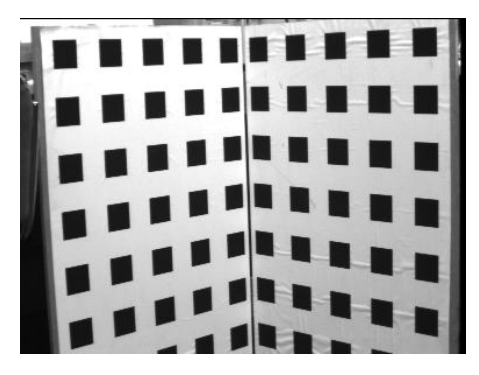

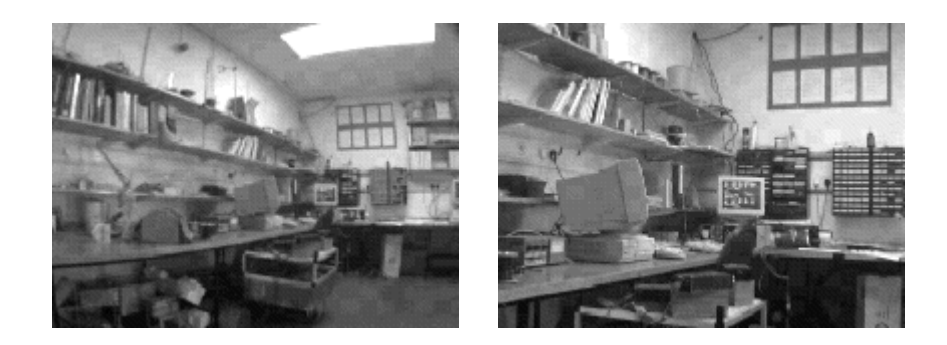

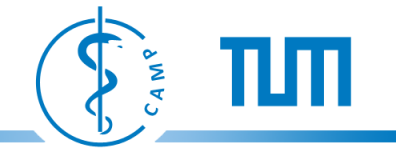

#### **More Single-View Geometry**

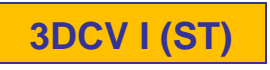

- Projective cameras and
- planes, lines, conics and quadrics.
- Camera center and camera rotation

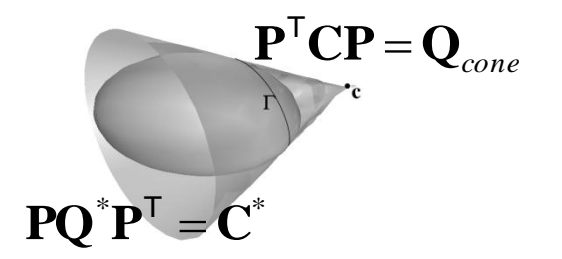

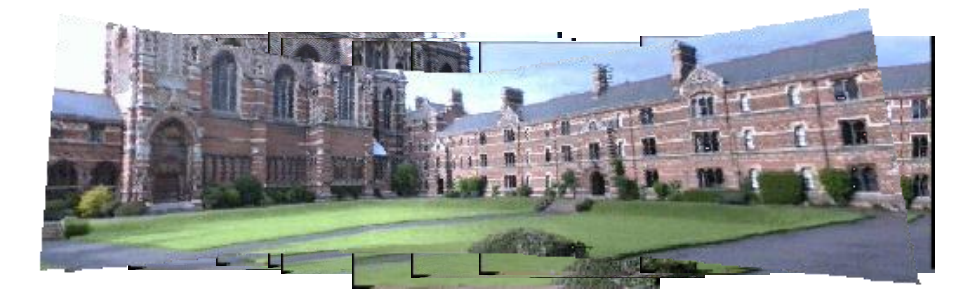

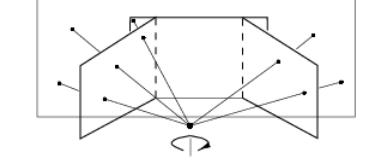

• Camera calibration and vanishing points, calibrating conic and the IAC

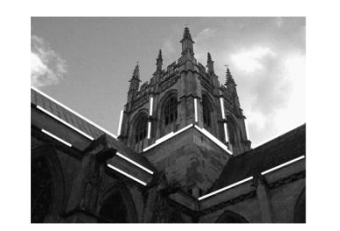

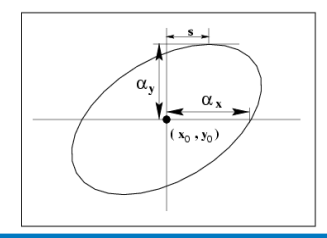

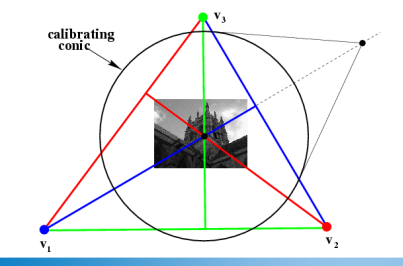

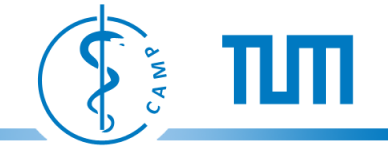

### **3DCV II (Winter Term)**

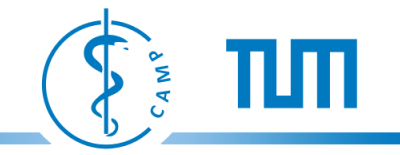

#### **Two-View Geometry**

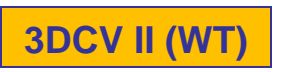

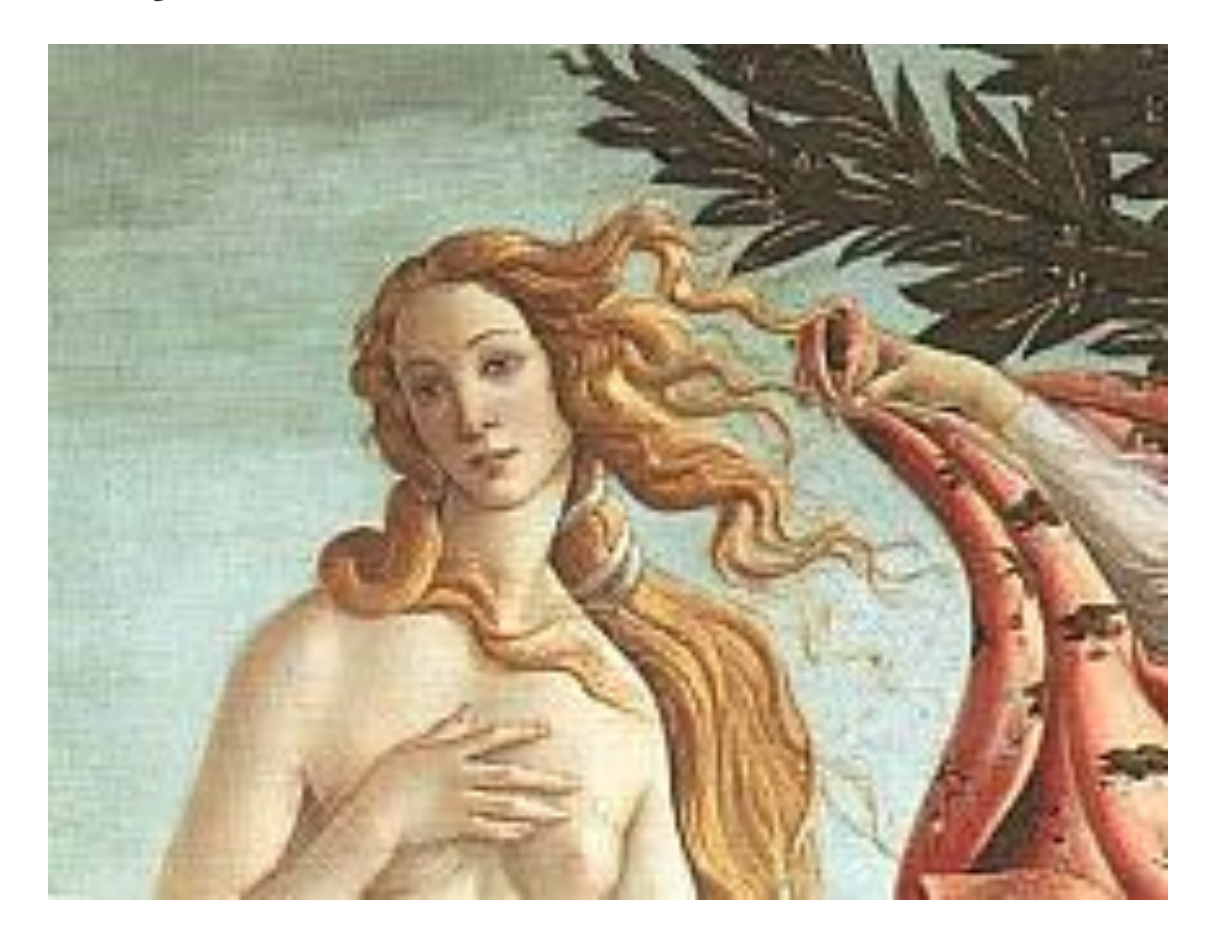

*The Birth of Venus* (detail), c. 1485, Sandro Botticelli

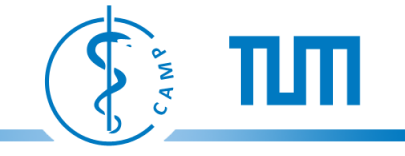

#### **Epipolar Geometry**

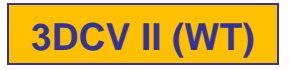

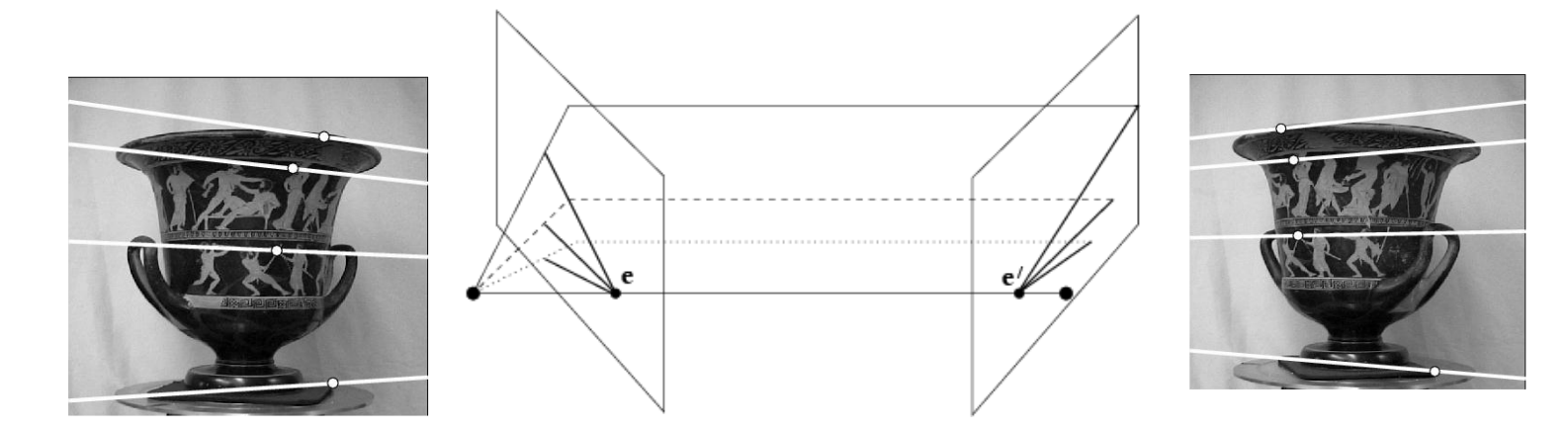

Fundamental matrix Essential matrix

$$
\mathbf{x}'^{\mathsf{T}} \mathbf{F} \mathbf{x} = 0 \qquad \qquad \hat{\mathbf{x}}'^{\mathsf{T}} ([t]_{\times} \mathbf{R}) \hat{\mathbf{x}} = 0 \n\mathbf{F} \rightarrow \mathbf{P}, \mathbf{P}' \qquad \qquad \mathbf{E} \rightarrow \mathbf{P}, \mathbf{P}'
$$

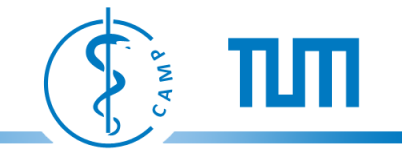

#### **Two-View Reconstruction 3DCV II (WT)**

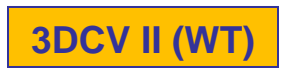

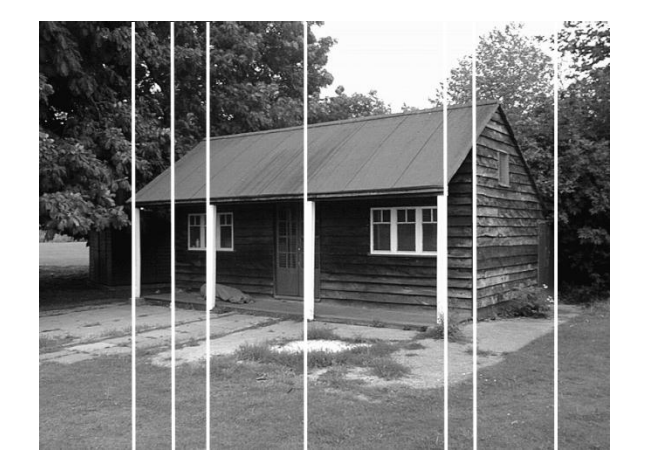

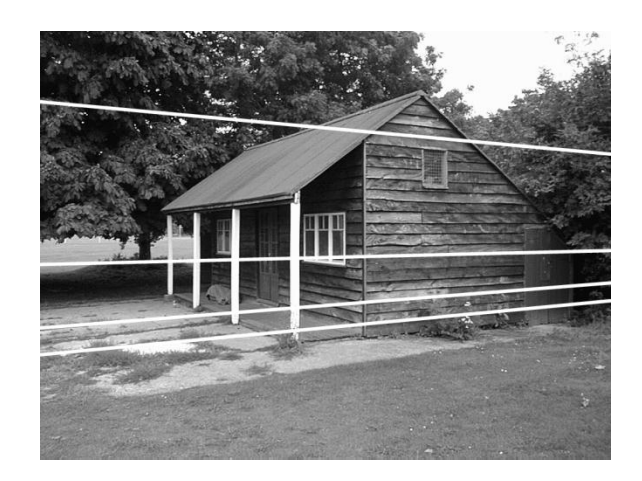

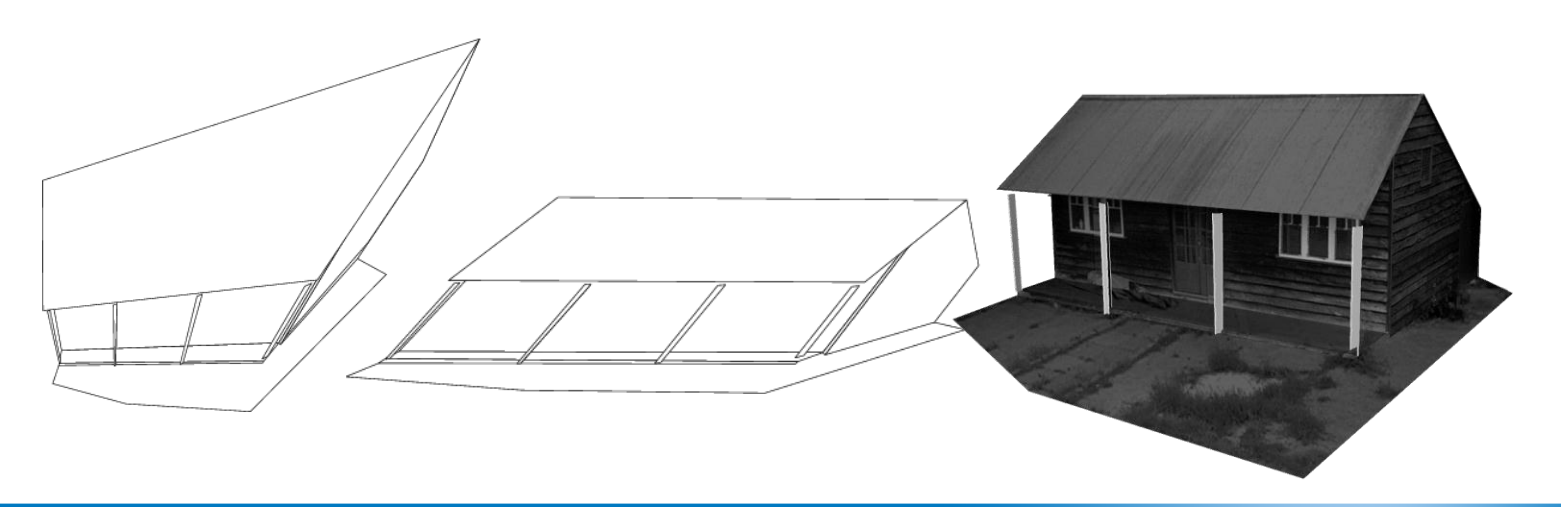

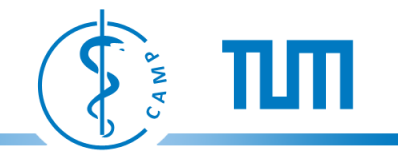

**3DCV II (WT)**

### **Epipolar Geometry Computation**

 $x^{\mathsf{T}}$ **F**  $x = 0$ 

• (normalized) linear estimation:

$$
(x'x, x'y, x', y'x, y'y, y', x, y, 1) \mathbf{f} = 0
$$

• minimal:

 $det(\mathbf{F}_1 + \lambda \mathbf{F}_2) = 0$ 

• Maximum Likelihood Estimation:

 $\min \sum d(\mathbf{x}_i, \hat{\mathbf{x}}_i)^2 + d(\mathbf{x}^i, \hat{\mathbf{x}}^i)^2$ for which  $\hat{\mathbf{x}}_i^{\mathsf{T}} \mathbf{F} \hat{\mathbf{x}}_i = 0$ i  $\sum d(\mathbf{x}_i, \hat{\mathbf{x}}_i)^2 + d(\mathbf{x}^i, \hat{\mathbf{x}}^i)$ 

- RANSAC
- ... and automated two view matching

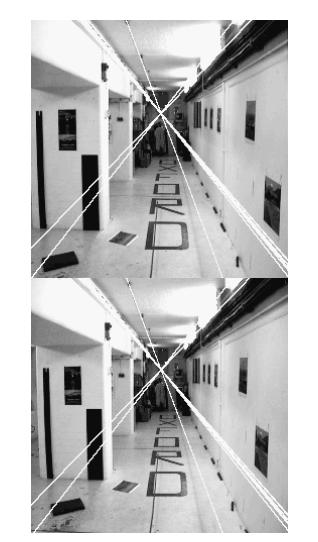

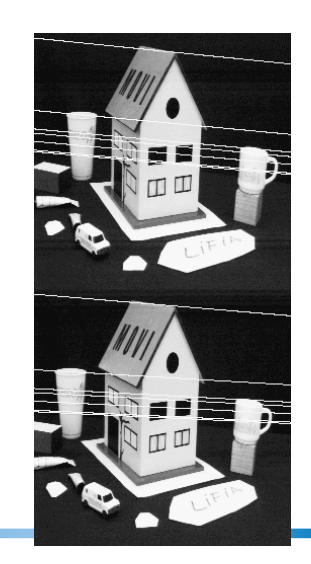

#### **Reconstruction and Disparity, Stereo Matching**

 $\Gamma$ 

 $p<sup>1</sup>$ 

q'

With two (or more) cameras we can infer depth from correspondences using triangulation.

Q

P

 $\mathbf{C}_1$ 

 $p=q$ 

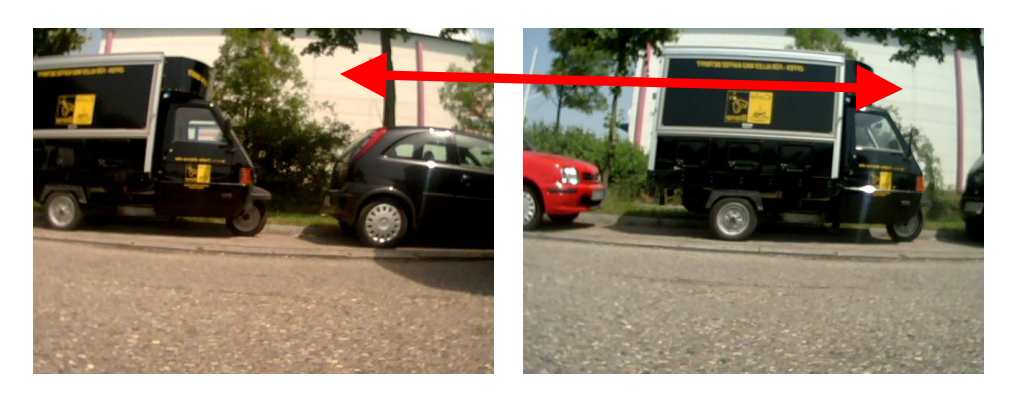

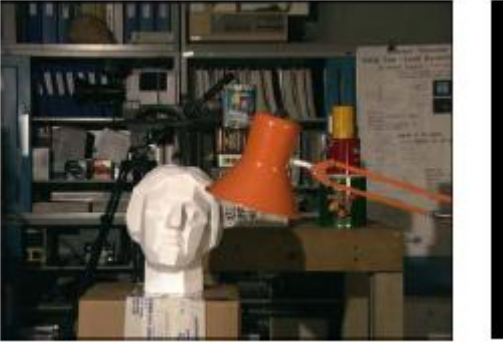

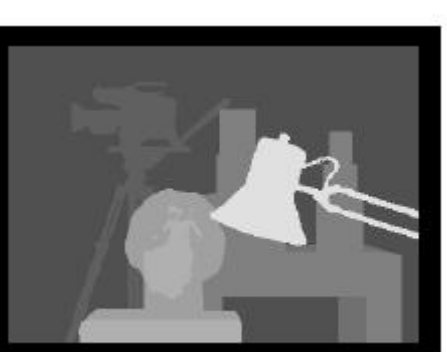

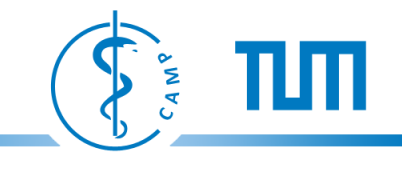

**3DCV II (WT)**

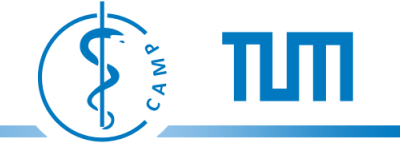

#### **Rectification**

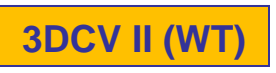

Warp images to simplify epipolar geometry

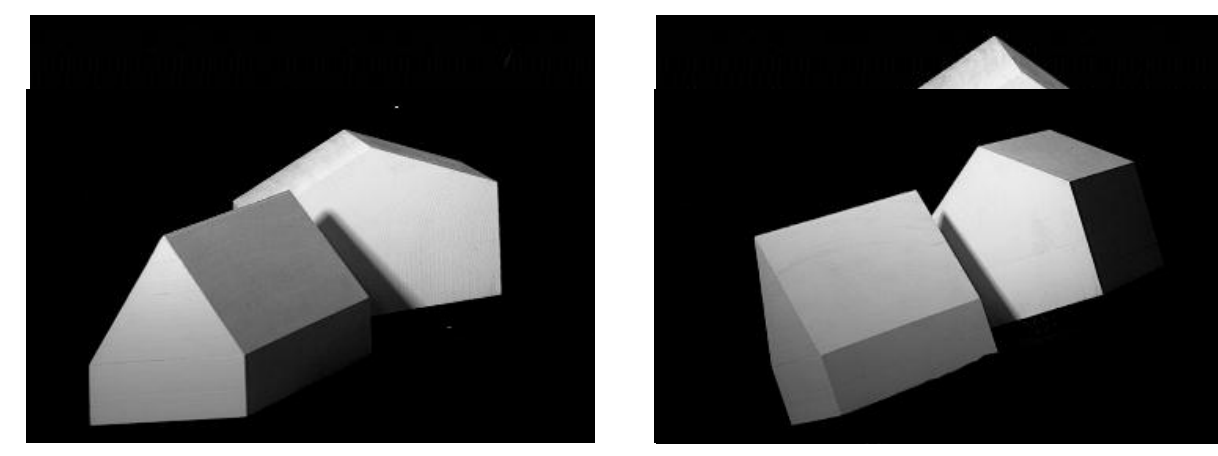

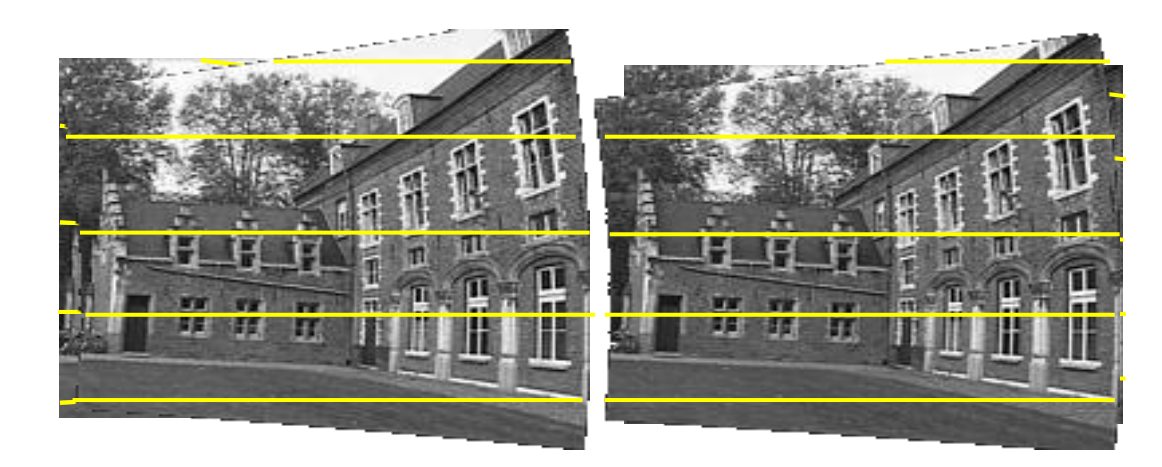

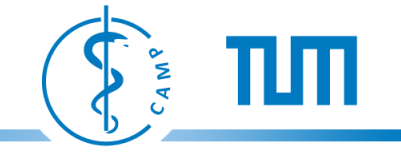

#### **Time-of-Flight Imaging**

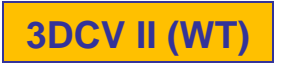

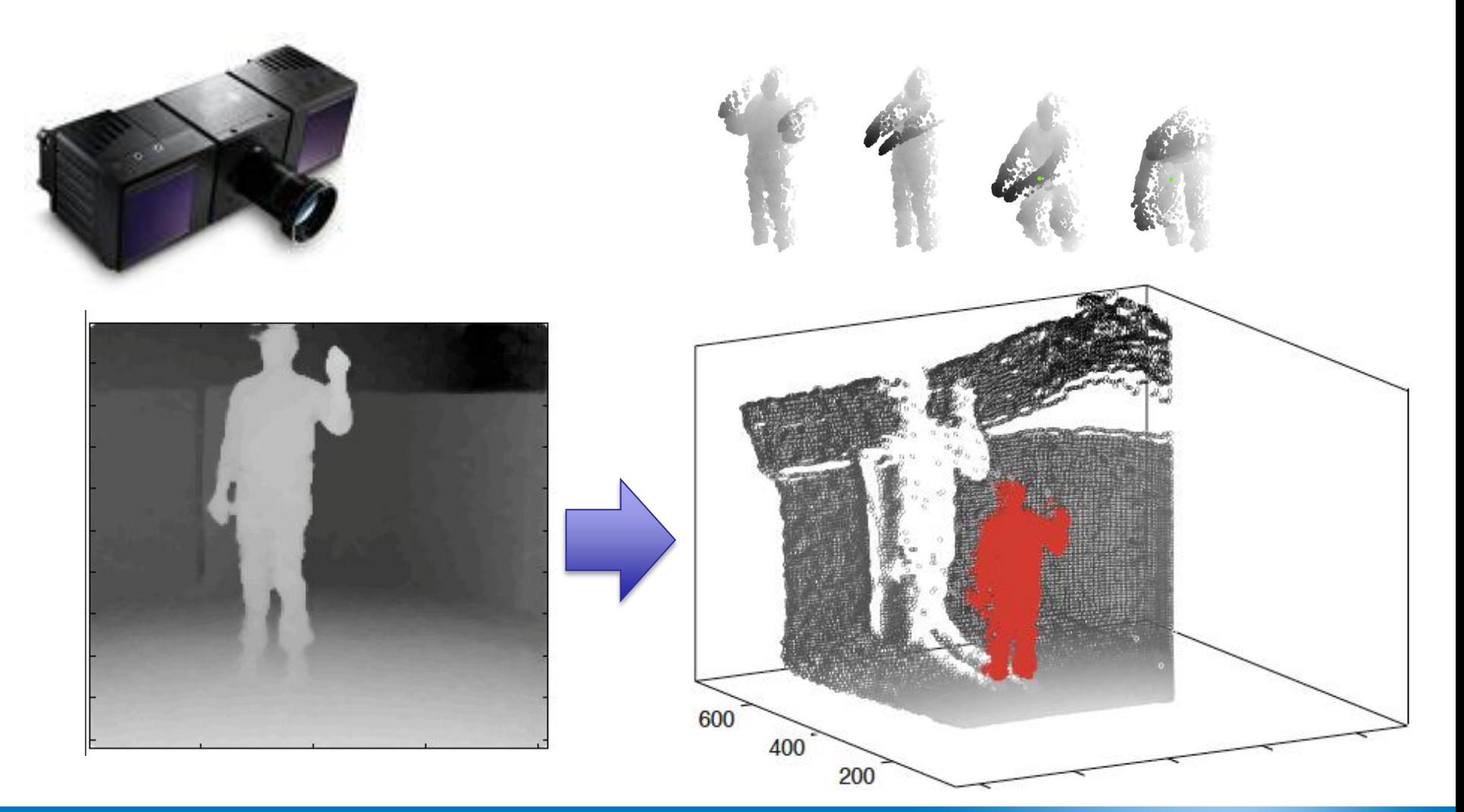

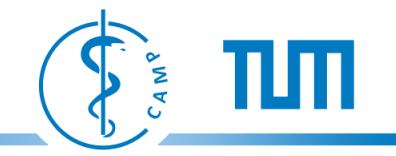

**3DCV II (WT)**

#### **Combined Orthographic and Perspective (COP) Images**

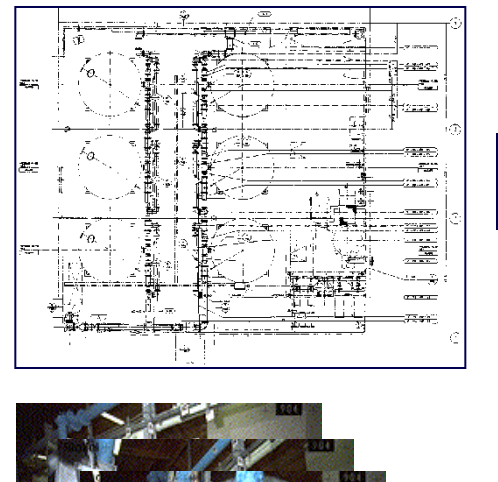

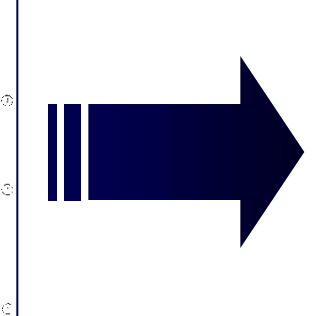

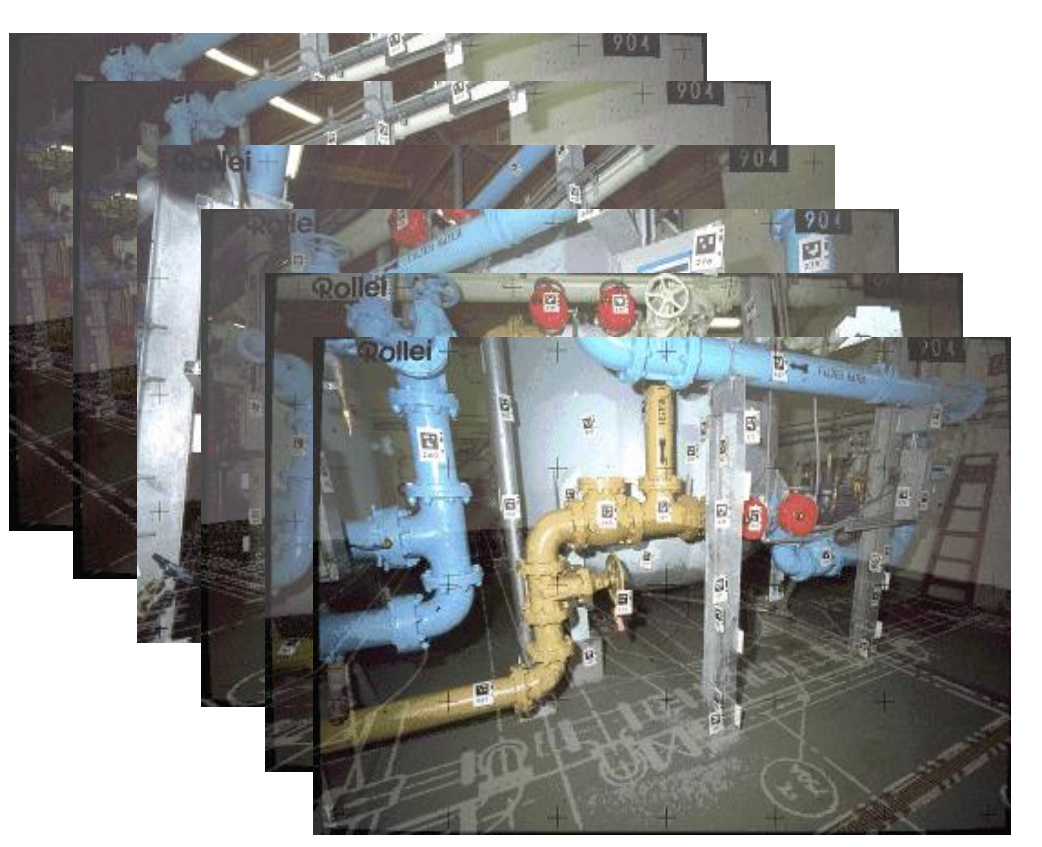

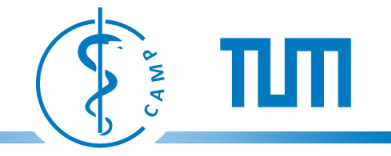

#### **Calibration/Reconstruction from COP Images BISON III (WT)**

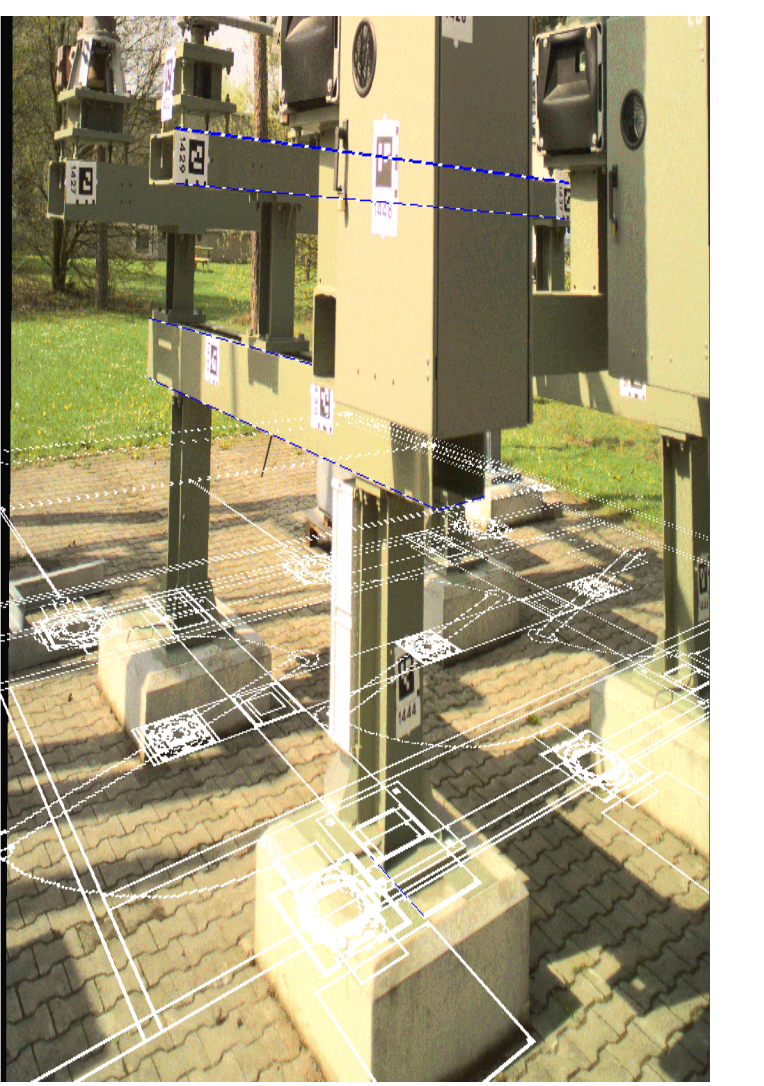

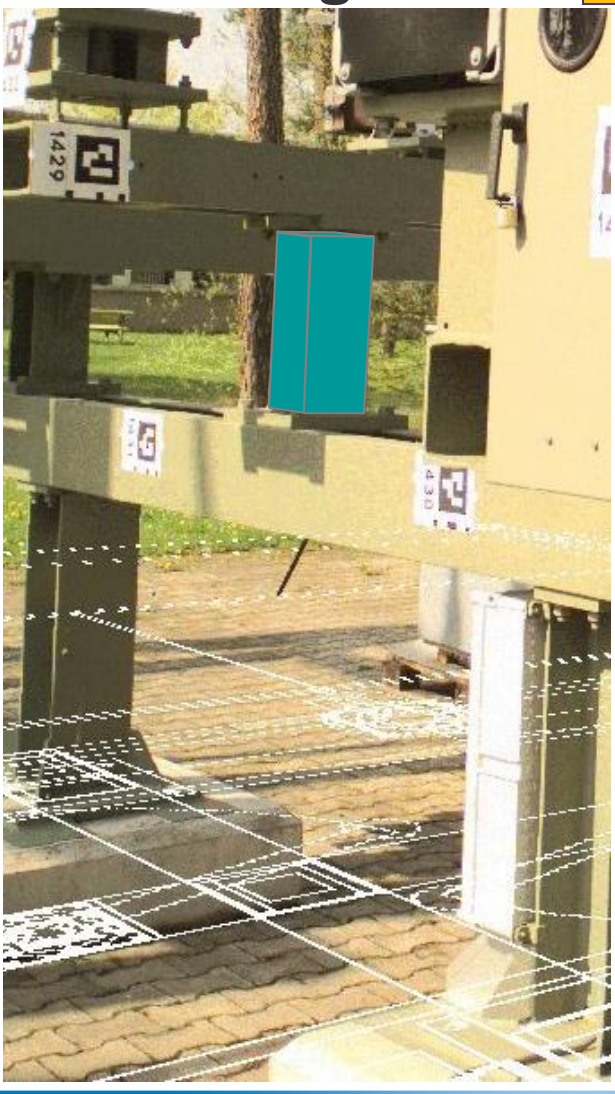

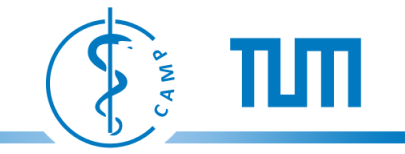

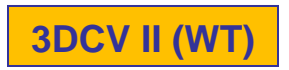

### **Motion of Lines & Cylinders 3DCV II (WT)**

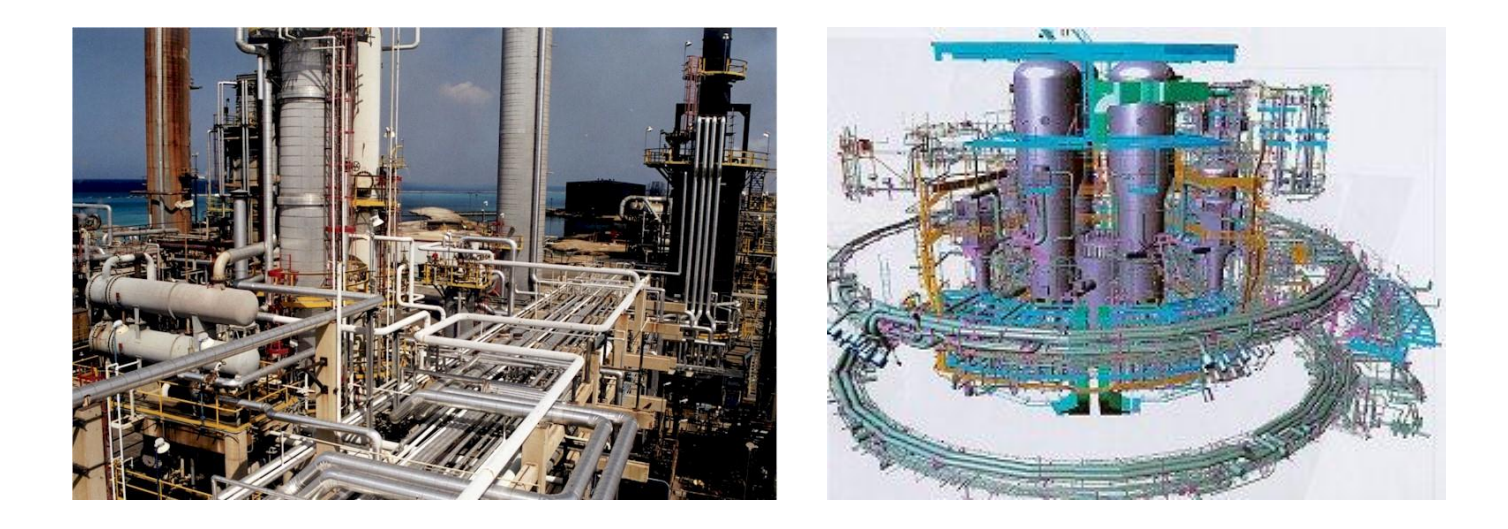

$$
\left[\begin{array}{c} \mathbf{l}_0\\ \mathbf{N}_0\\ r_0 \end{array}\right] \;\;=\;\; \left[\begin{array}{ccc} \mathbf{R} & \mathbf{0}_{3x3} & \mathbf{0}_{3x1}\\ \mathbf{E} & \mathbf{R} & \mathbf{0}_{3x1}\\ \mathbf{0}_{1x3} & \mathbf{0}_{1x3} & 1 \end{array}\right] \;\; \left[\begin{array}{c} \mathbf{l}_1\\ \mathbf{N}_1\\ r_1 \end{array}\right]
$$

Where  $\mathbf{E} = \tilde{\mathbf{T}} \mathbf{R}$  is the essential matrix.

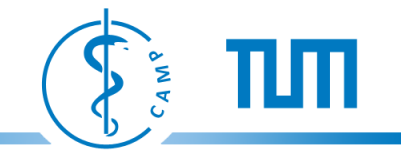

#### **Multiple-View Geometry**

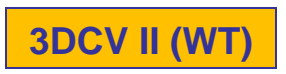

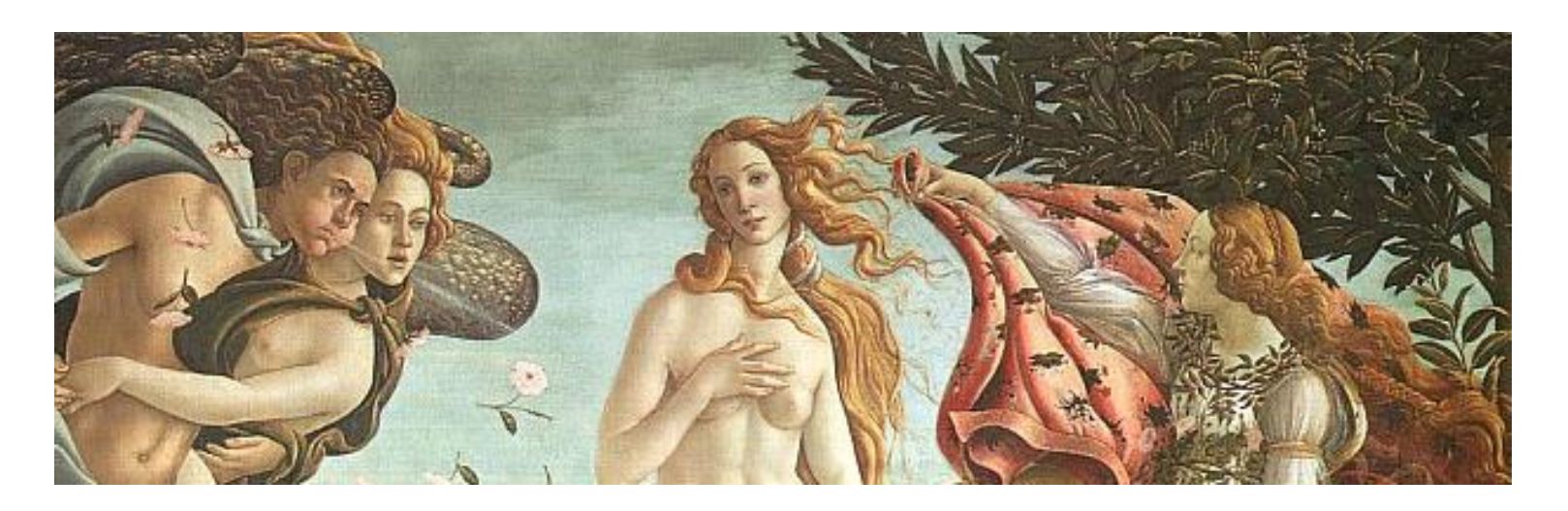

*The Birth of Venus* (detail), c. 1485, Sandro Botticelli

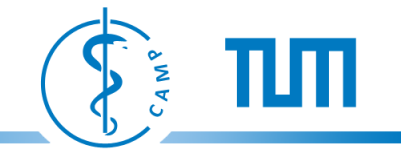

#### **Multiple View Reconstruction**

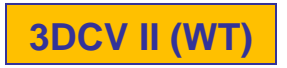

- Affine factorization
- Projective factorization

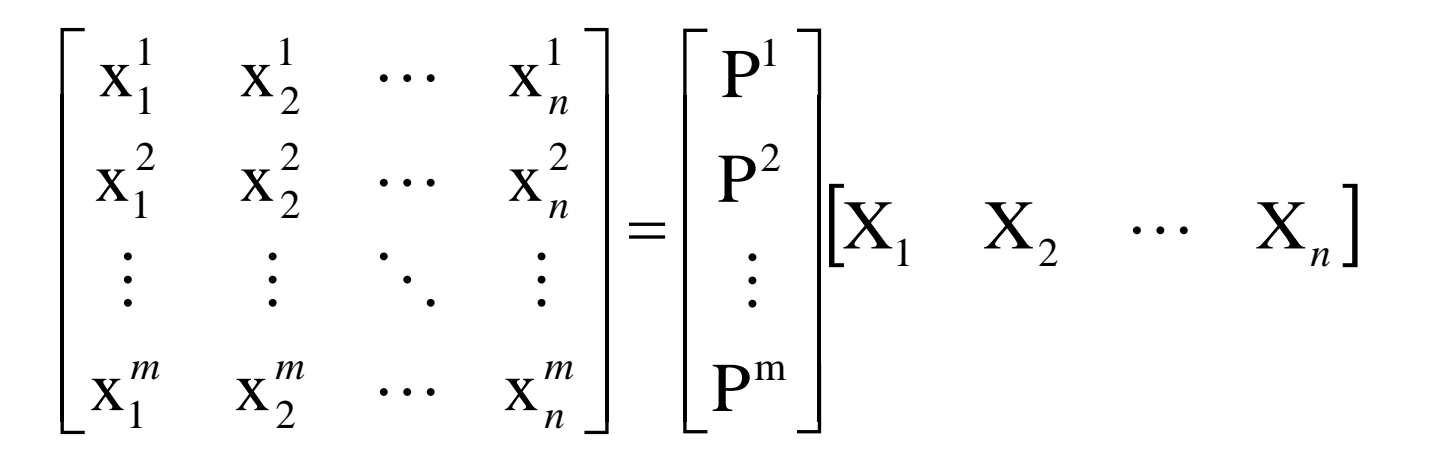

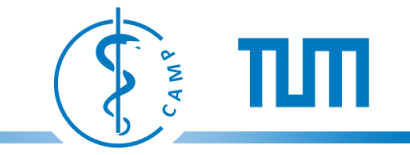

#### **Shape from Silhouettes**

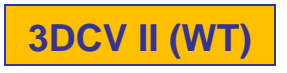

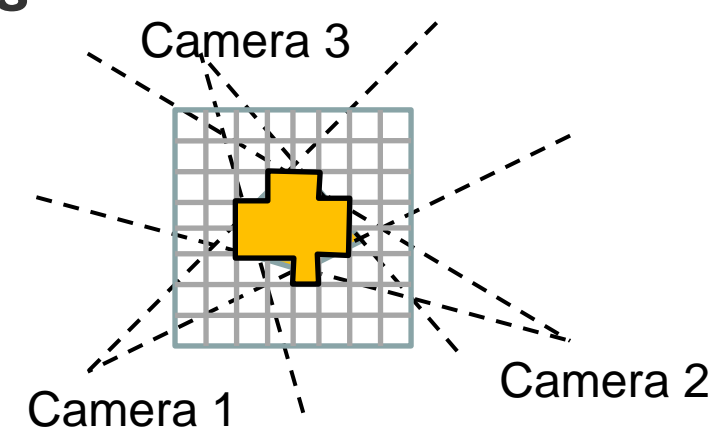

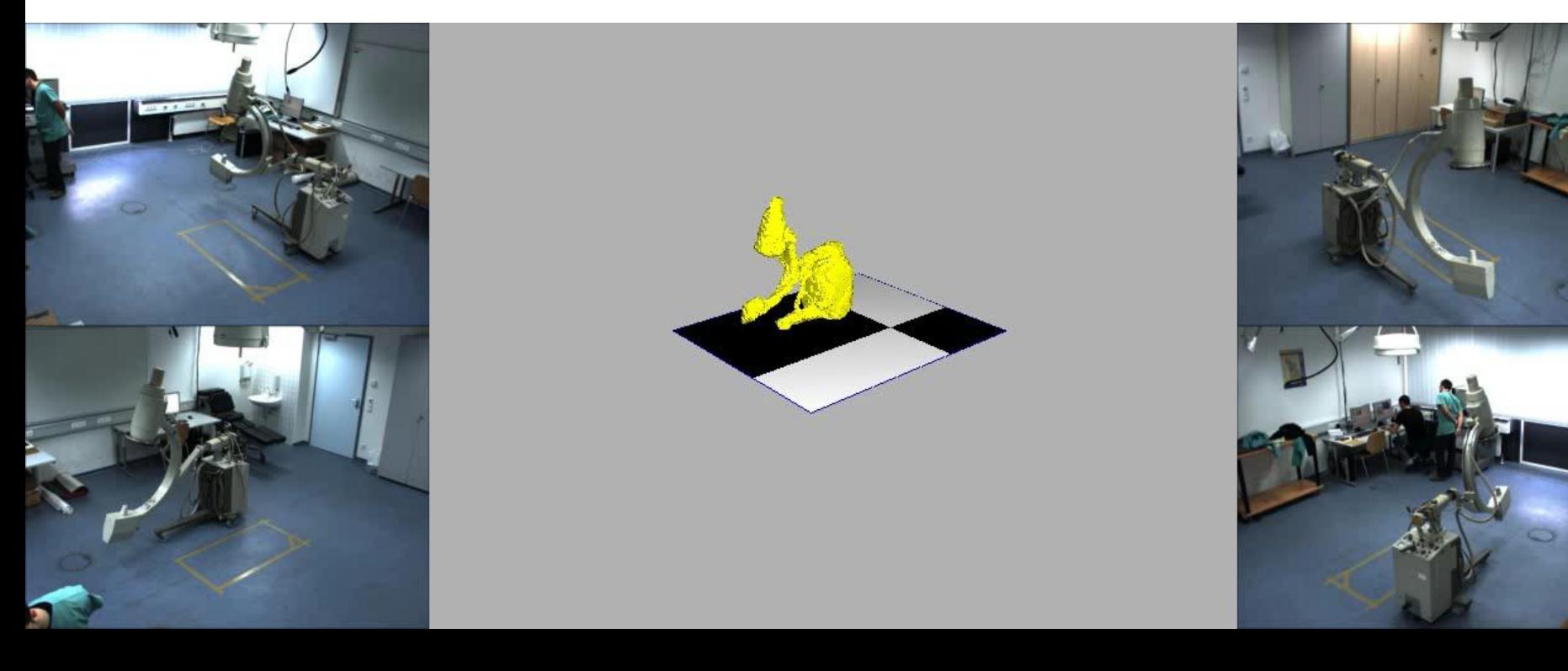

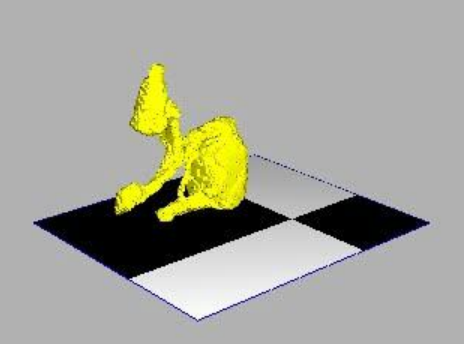

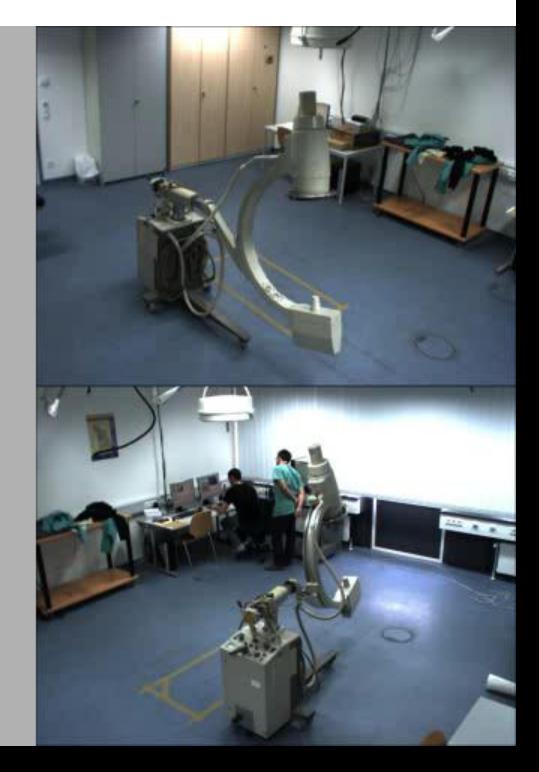

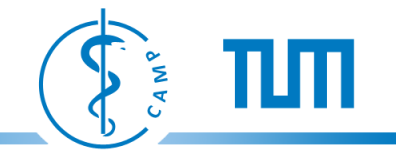

#### **Structure from Motion**

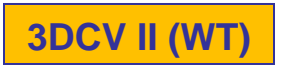

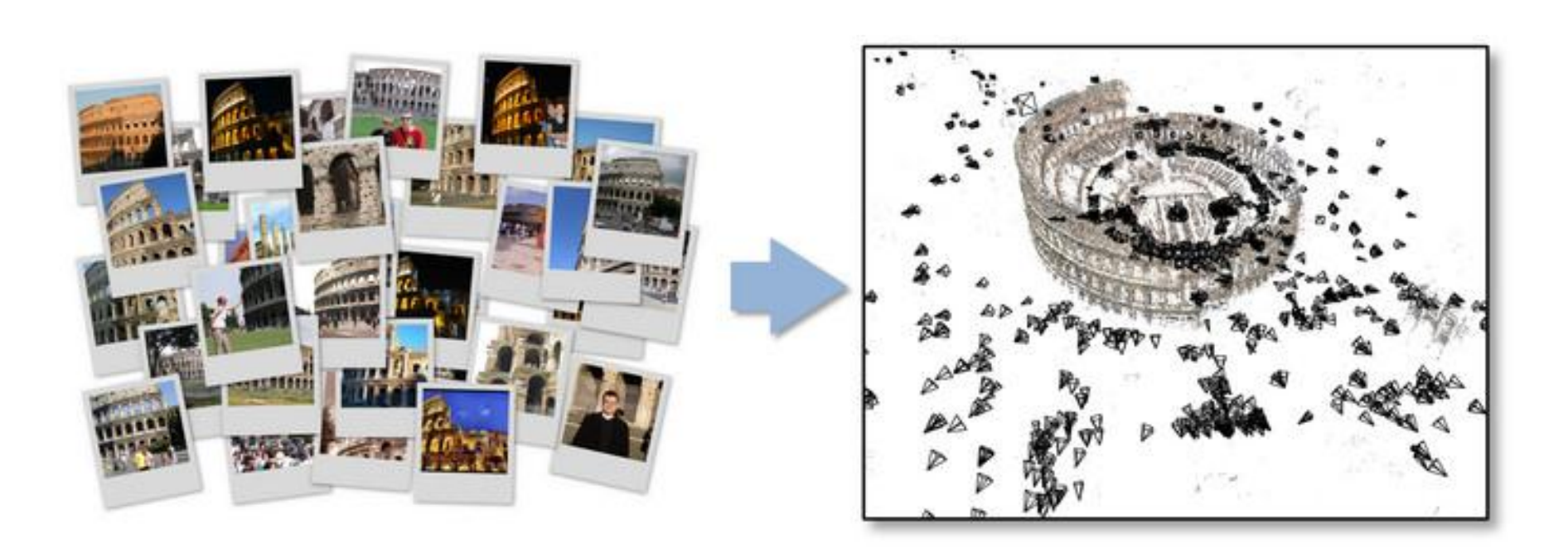

http://phototour.cs.washington.edu/bundler/

## 3D Computer Vision II

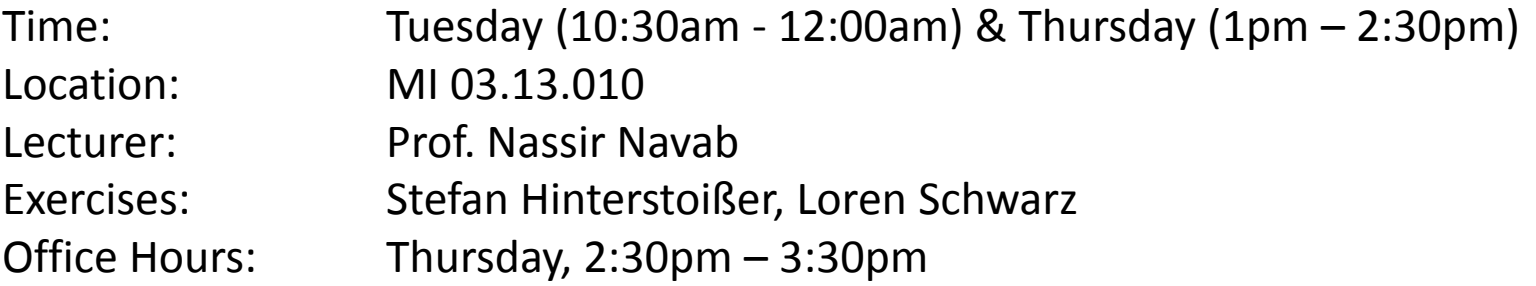

Lectures and Exercises can be both on Tuesday AND on Thursday! Please have a look on our Lecture Website at: <http://campar.in.tum.de/Chair/TeachingWs11Cv2> .

Latest News and lecture relevant stuff are also found on our Website

You need 100 points to pass the lecture with the best grade (1.0).

In total you can get 140 points ( 100 points from final exam, 20 bonus points from midterm exam, 20 bonus points from homework).

You need to register in TUMONLINE to take part in the exams!

#### **Course Schedule**

Please scroll down for the exercise schedule.

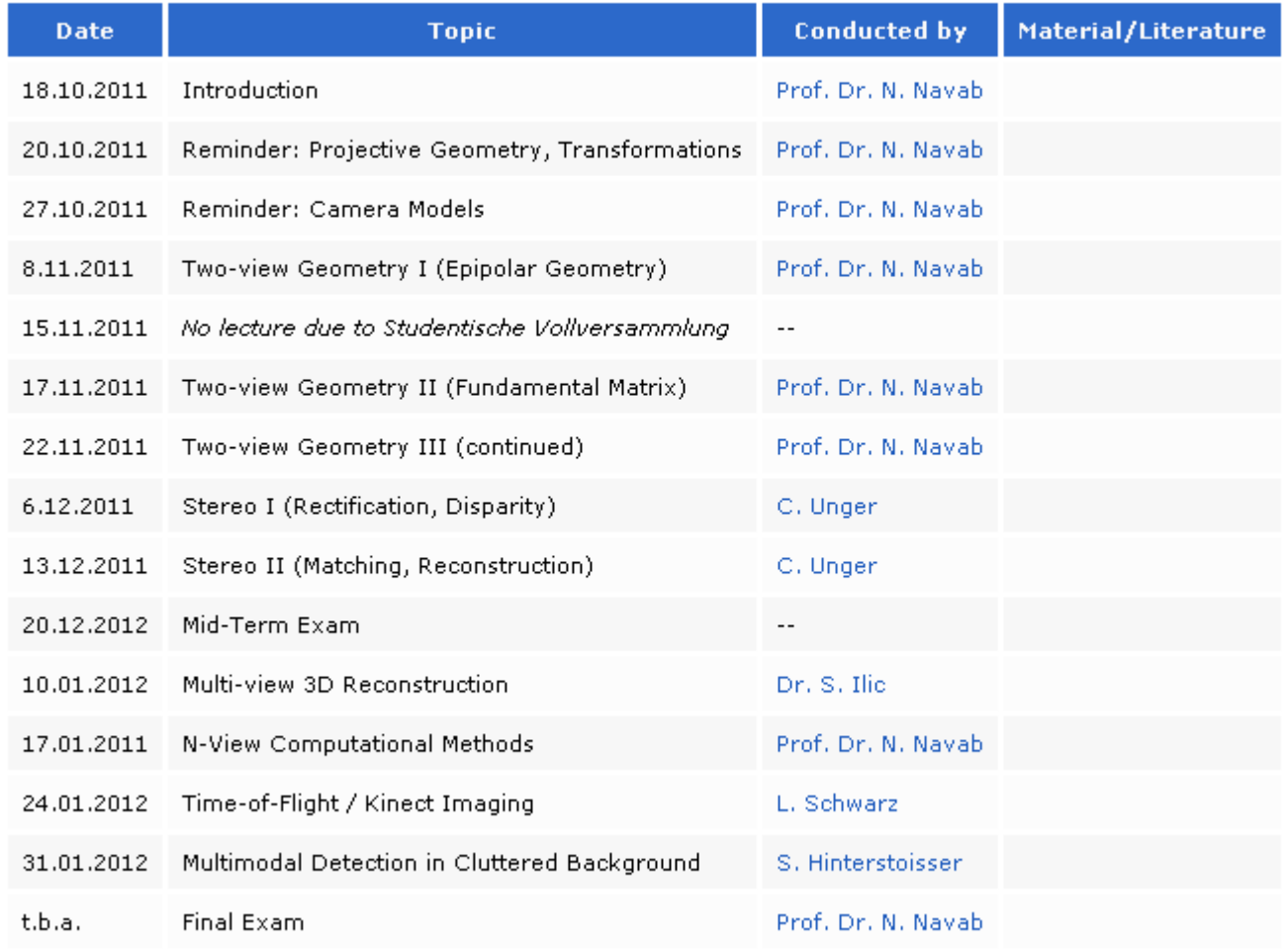

 $\boxed{\mathcal{B}}$  Edit

#### **Exercise Schedule**

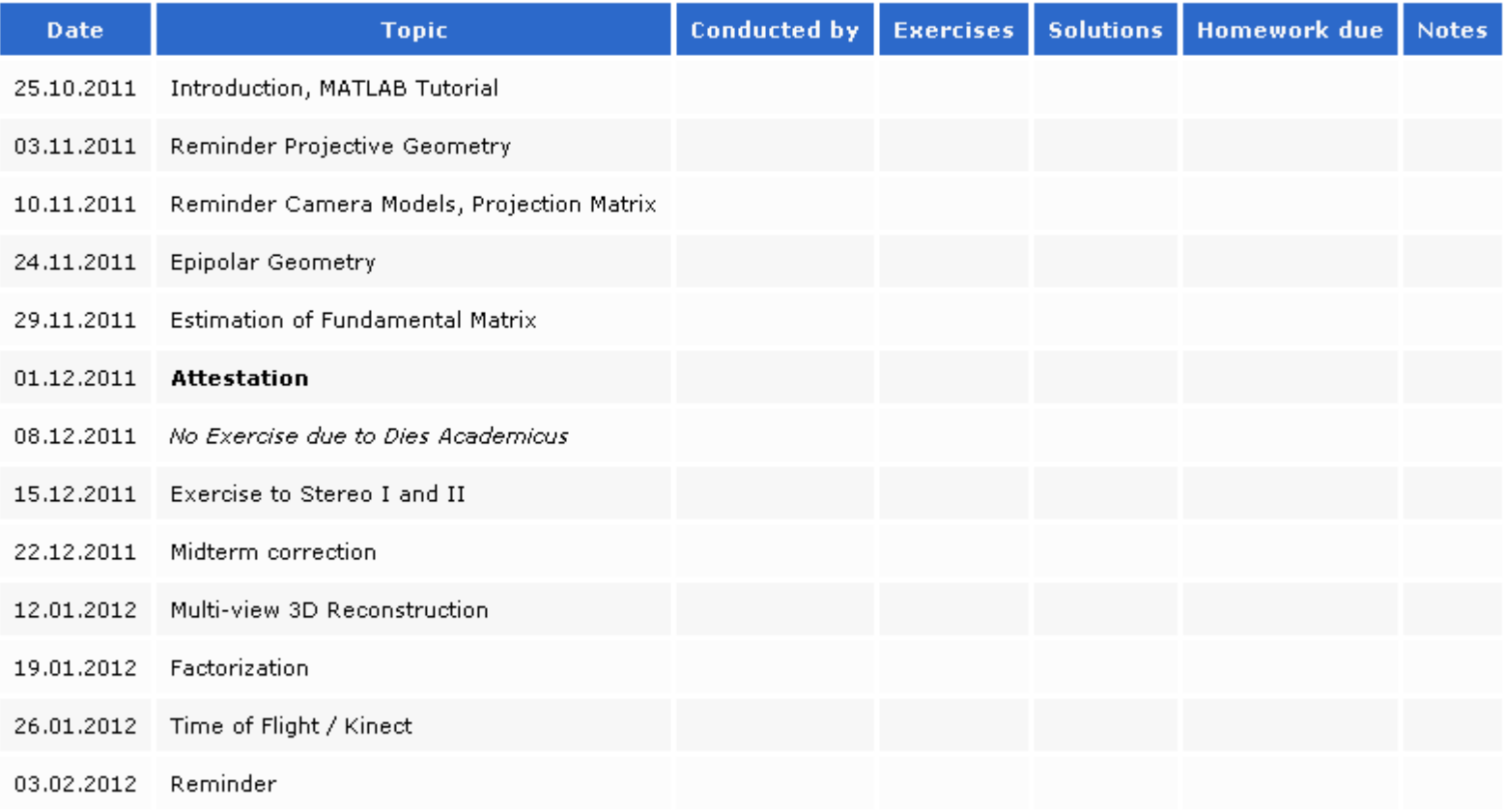

 $\boxed{\mathcal{B}}$  Edit

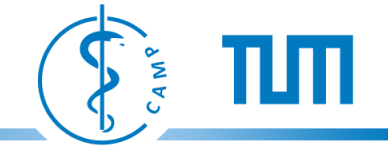

### **More Application Examples …**

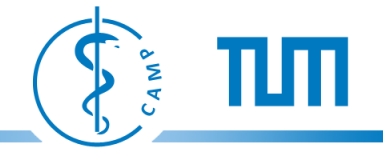

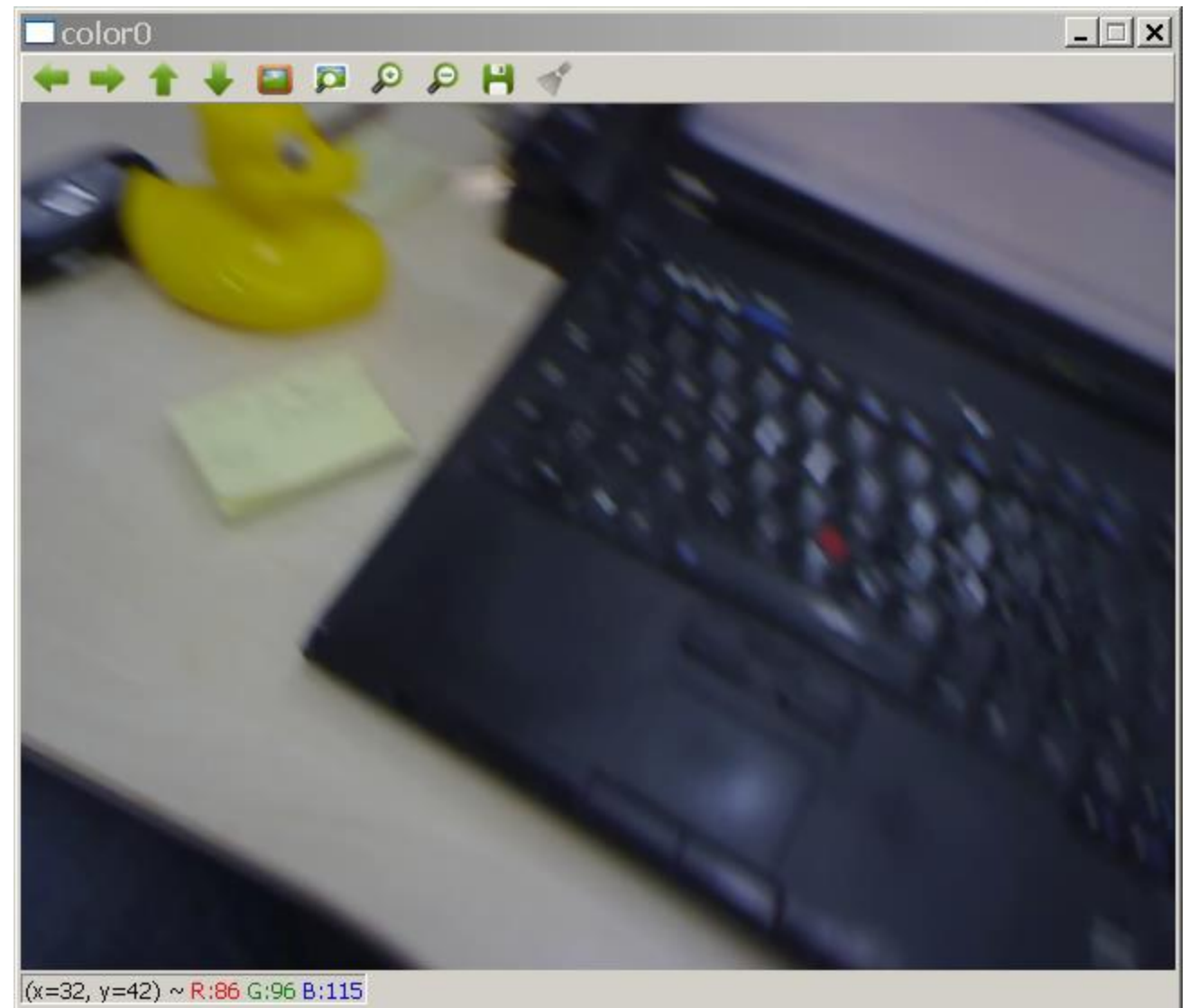

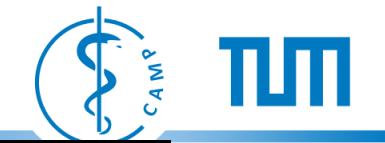

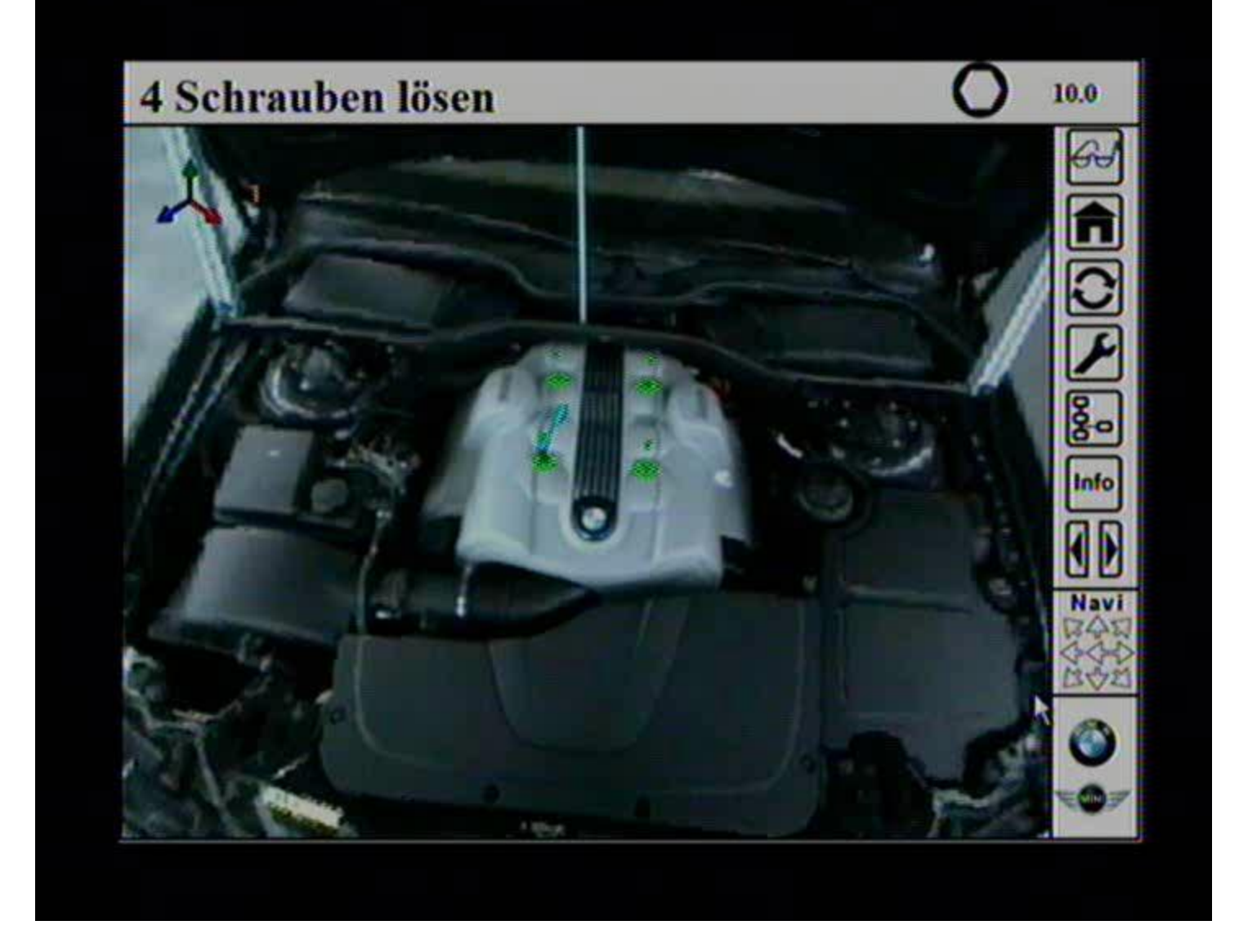

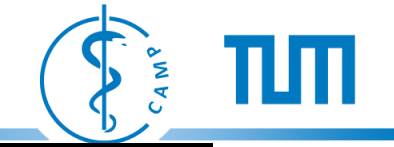

### Parallel Tracking and Mapping for Small AR Workspaces

### Extra video results made for ISMAR 2007 conference

Georg Klein and David Murray **Active Vision Laboratory** University of Oxford

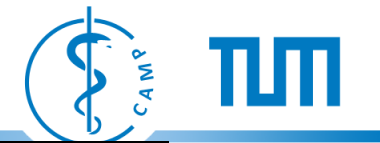

# Photo Tourism Exploring photo collections in 3D

Noah Snavely Steven M. Seitz Richard Szeliski University of Washington Microsoft Research

SIGGRAPH 2006

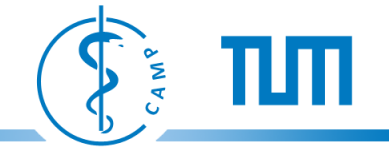

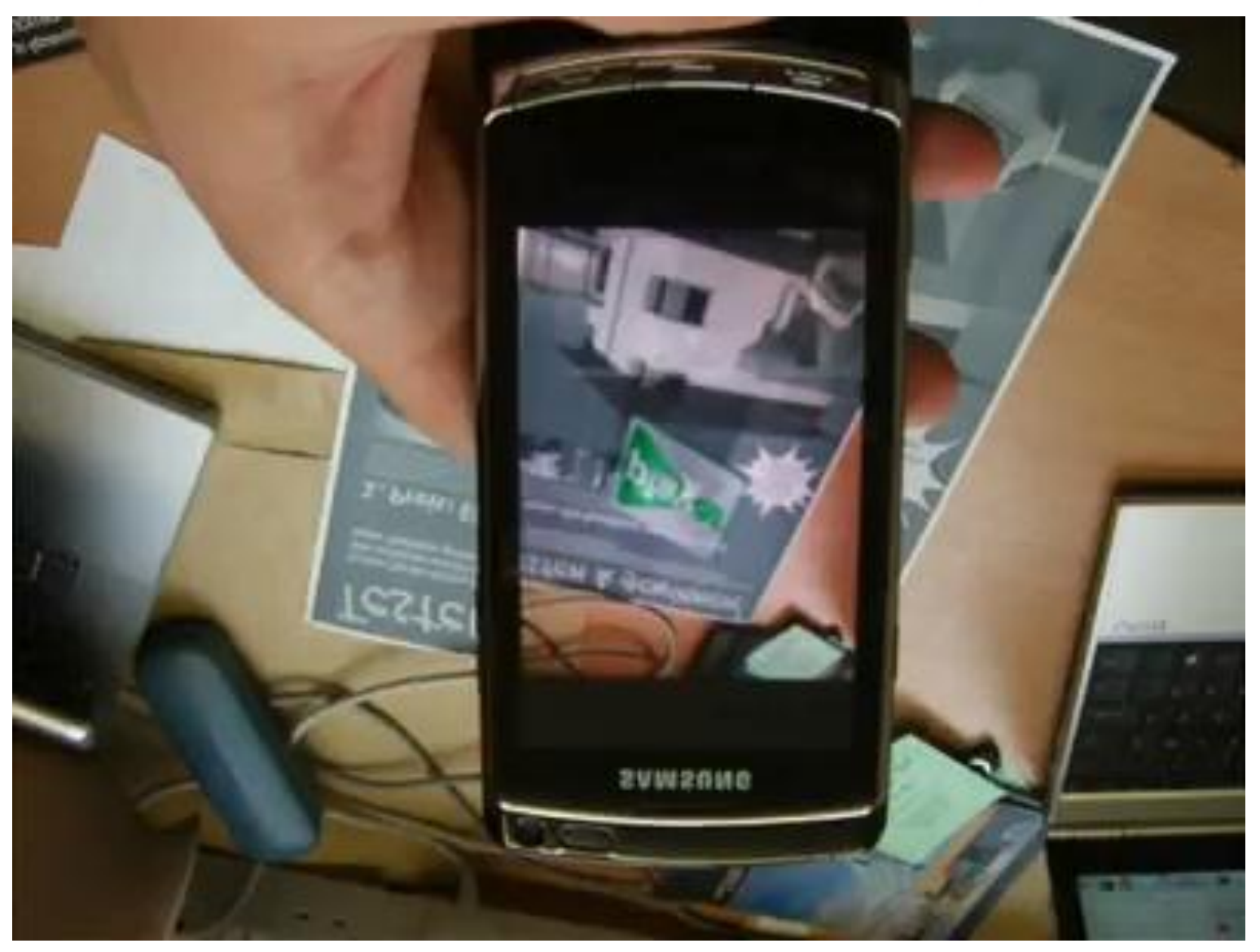

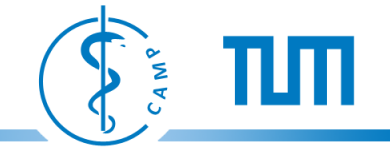

# **SIGGRAPH Talks 2011** KinectFusion: **Real-Time Dynamic 3D Surface Reconstruction and Interaction**

Shahram Izadi 1, Richard Newcombe 2, David Kim 1,3, Otmar Hilliges 1, David Molyneaux 1,4, Pushmeet Kohli 1, Jamie Shotton 1, Steve Hodges 1, Dustin Freeman 5, Andrew Davison 2, Andrew Fitzgibbon 1

1 Microsoft Research Cambridge 2 Imperial College London 3 Newcastle University 4 Lancaster University 5 University of Toronto

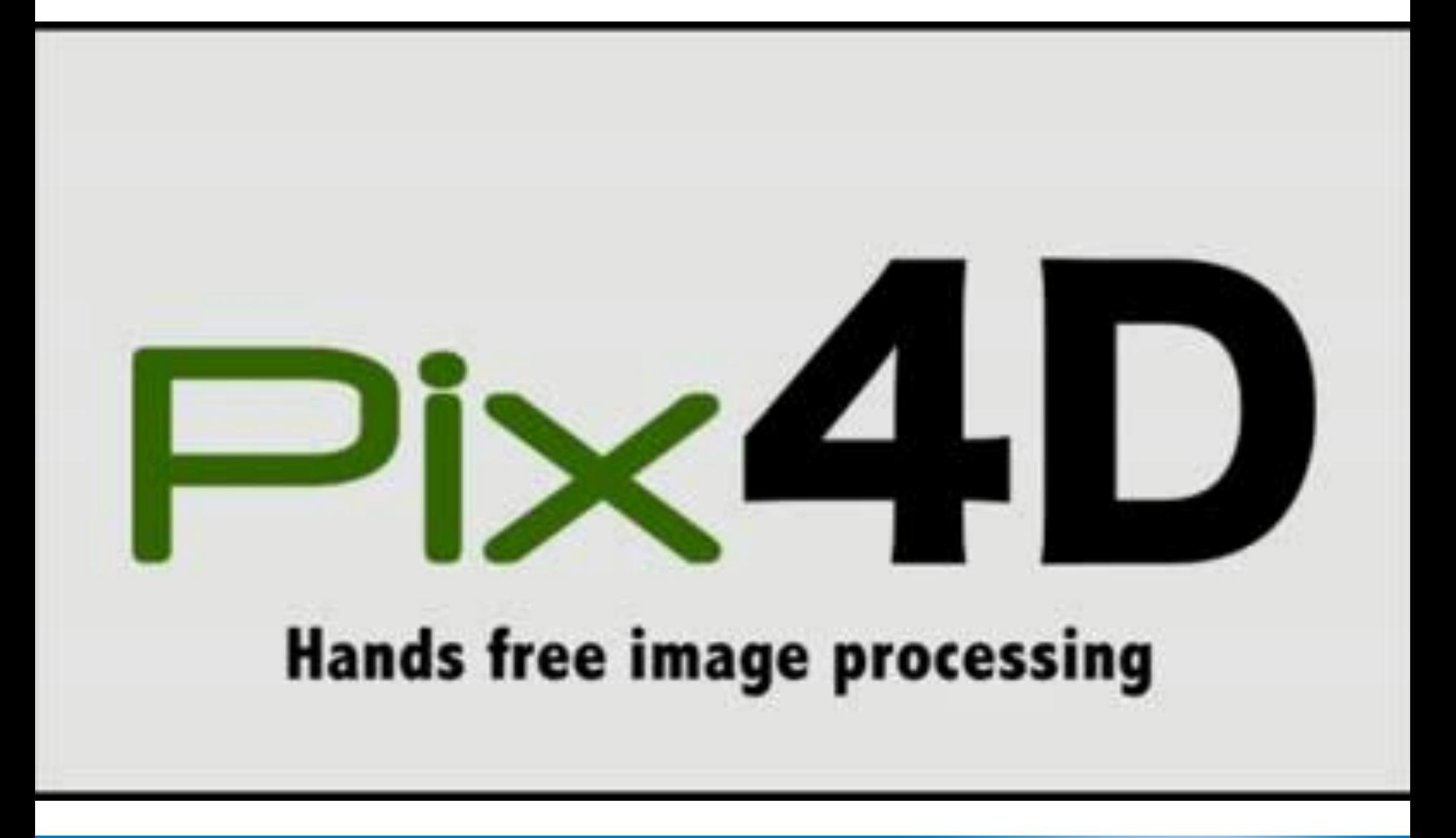

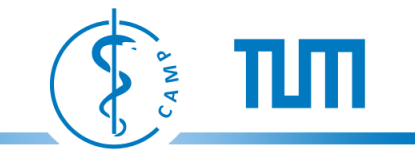

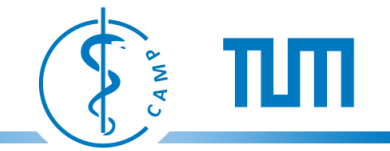

#### **Pose Estimation**

**Distance Transform Templates** for Object Detection and **Pose Estimation** 

#429

S. Holzer , S. Hinterstoisser, S. Ilic, N. Navab Distance Transform Templates for Object Detection and Pose Estimation CVPR 2009

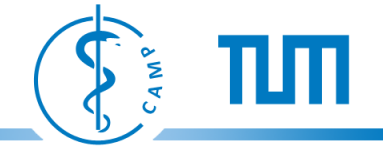

#### **Tracking by classification**

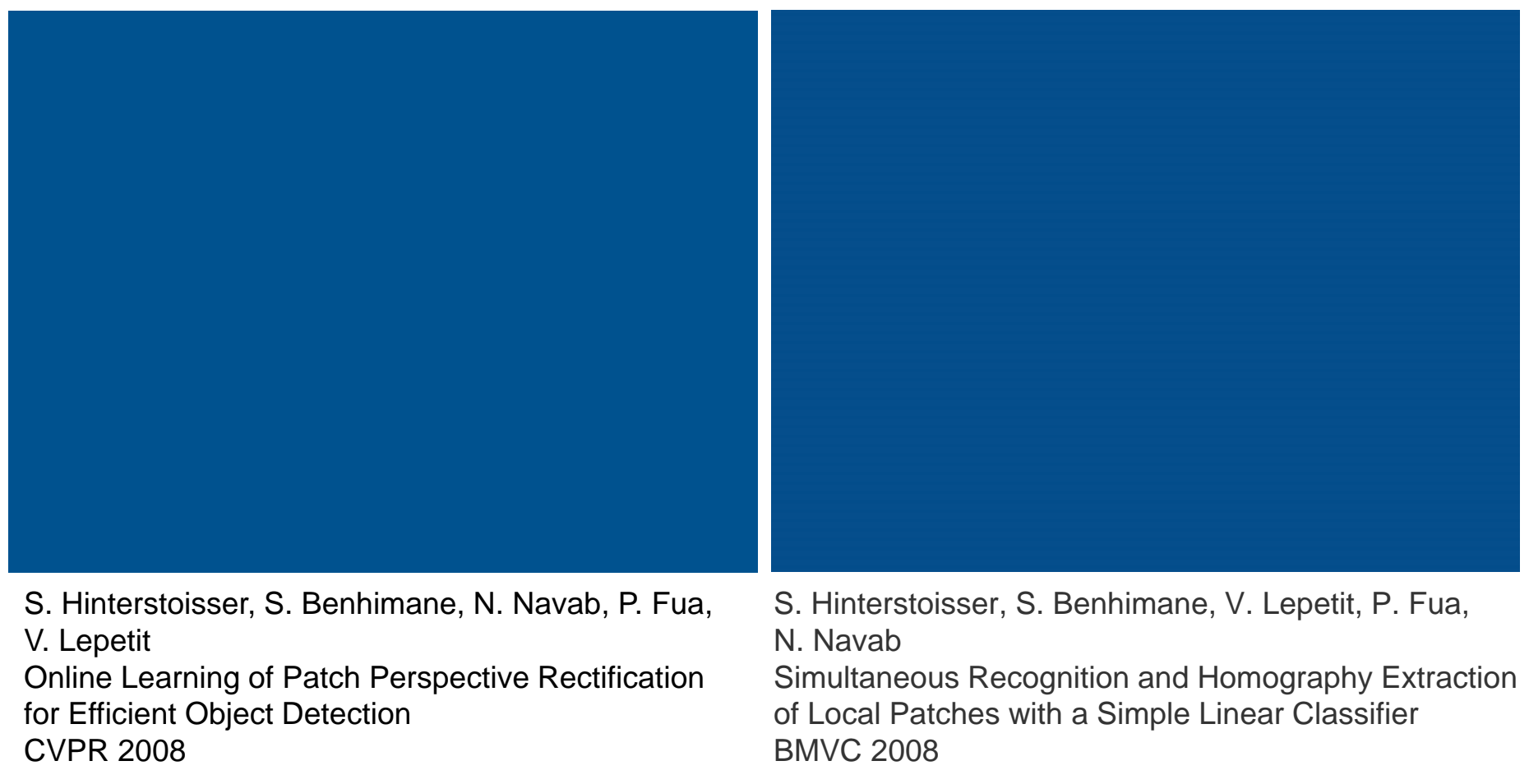

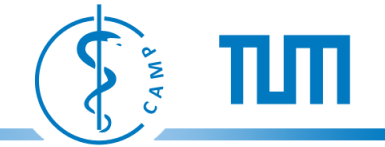

#### **Tracking by classification**

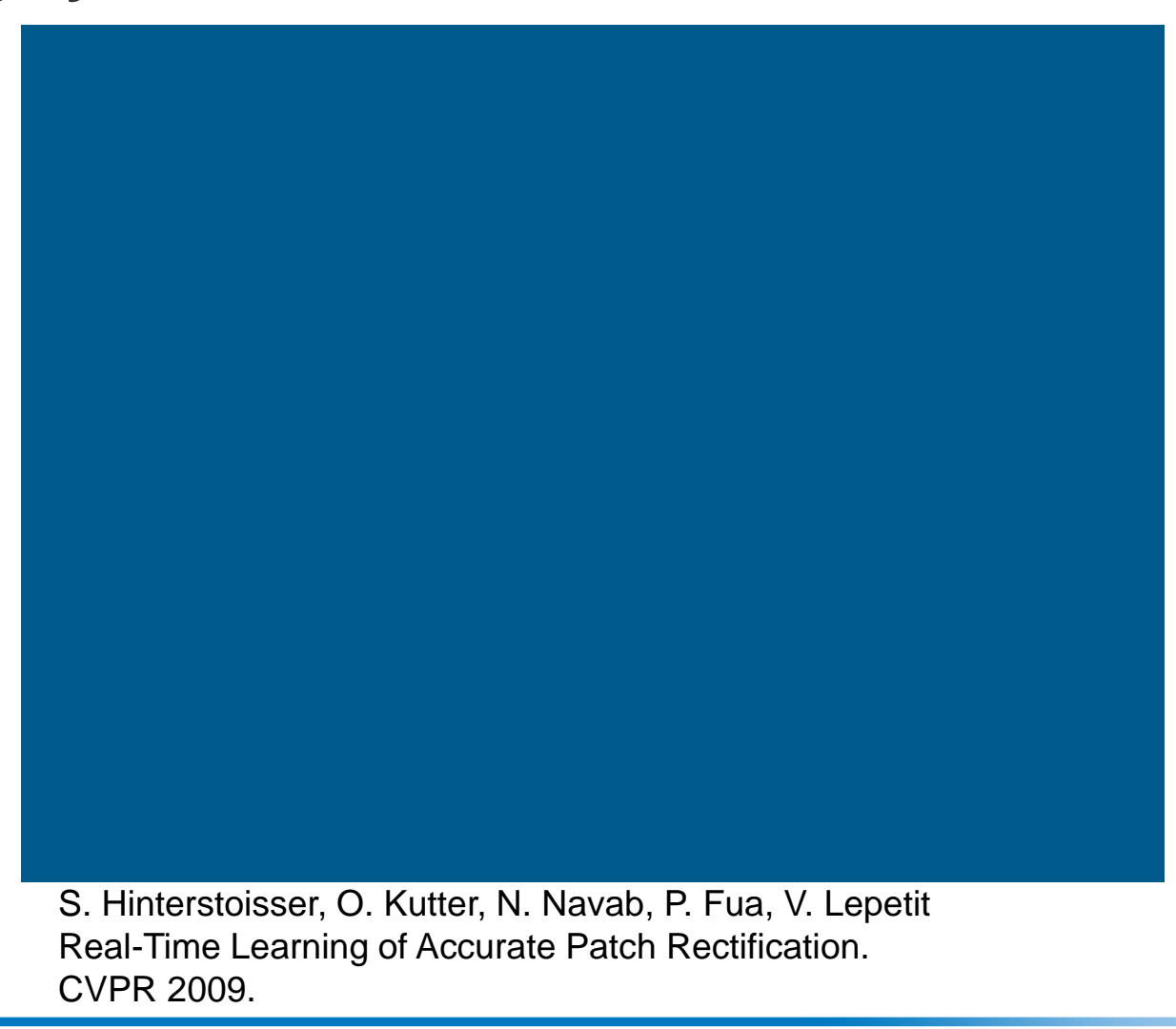

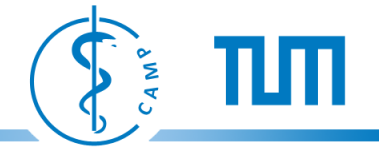

#### **Human Tracking from Time-of-Flight Images**

πιπ Manifold Learning for ToF-based Human Body Tracking and Activity Recognition **BMVC 2010** Loren Arthur Schwarz, Diana Mateus, Victor Castaneda, Nassir Navab Chair for Computer Aided Medical Procedures and Augmented Reality Technische Universität München, Germany L. Schwarz, D. Mateus, V. Castañeda, N. Navab Manifold Learning for ToF-based Human Body Tracking and Activity Recognition BMVC 2010.

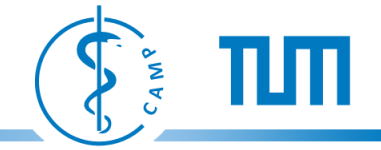

#### **3D Reconstruction**

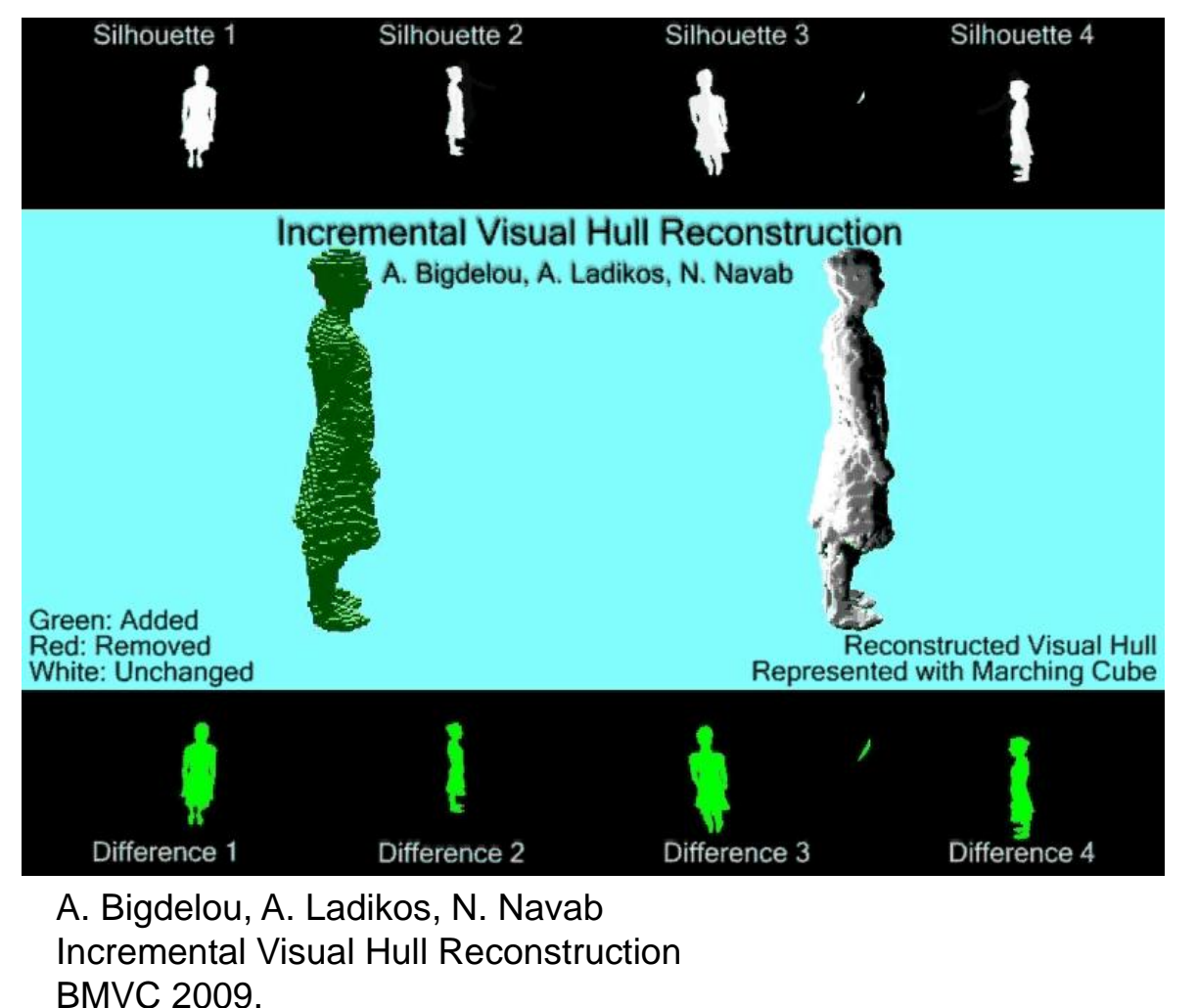

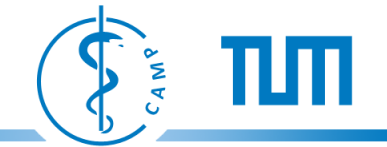

#### **Dense Surface Tracking**

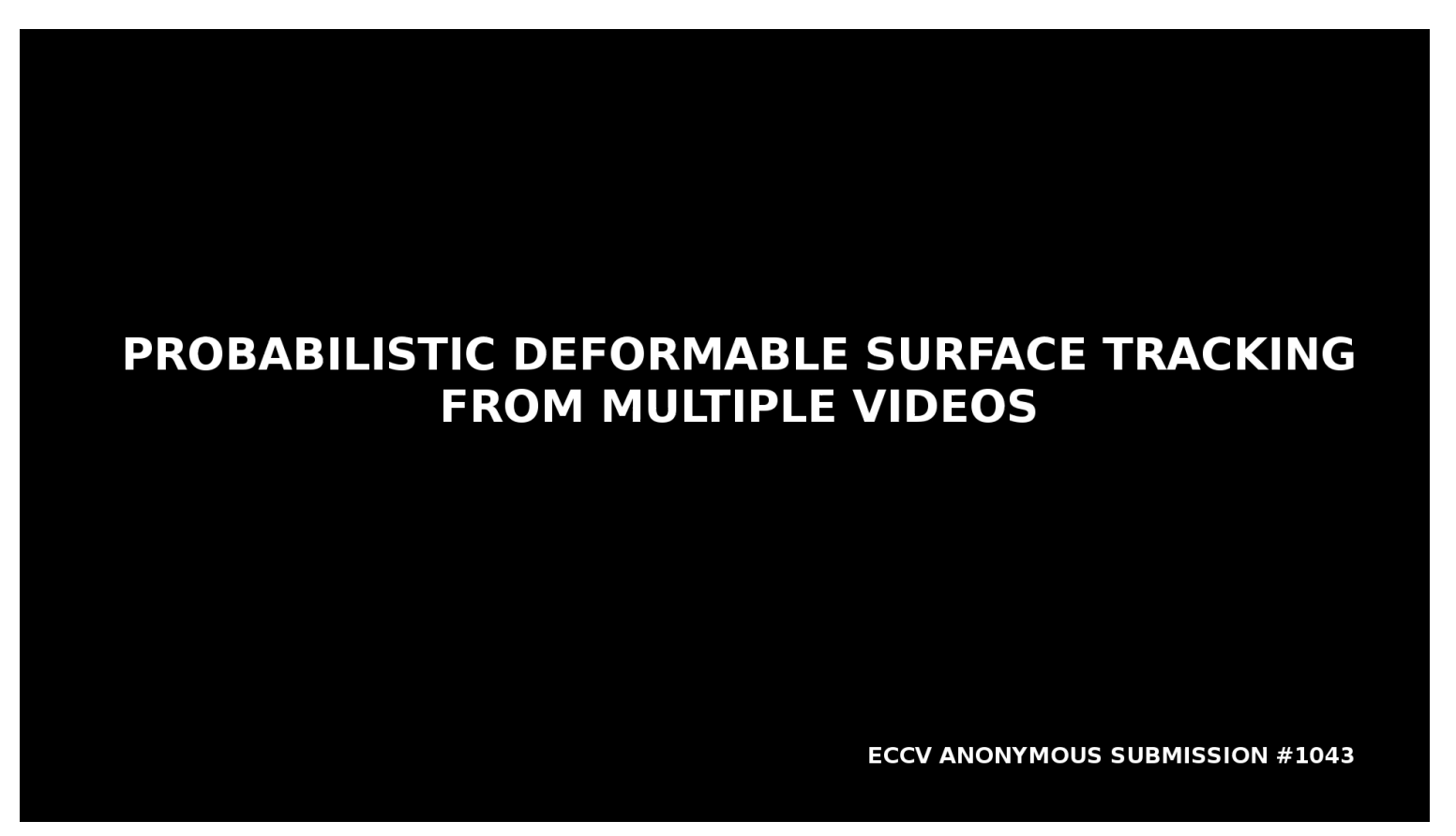

C. Cagniart, E. Boyer, S. Ilic Probabilistic Deformable Surface Tracking From Multiple Videos ECCV 2010

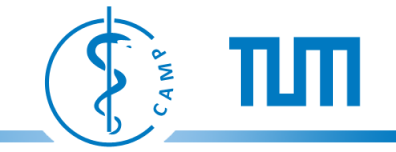

#### **More AR Applications**

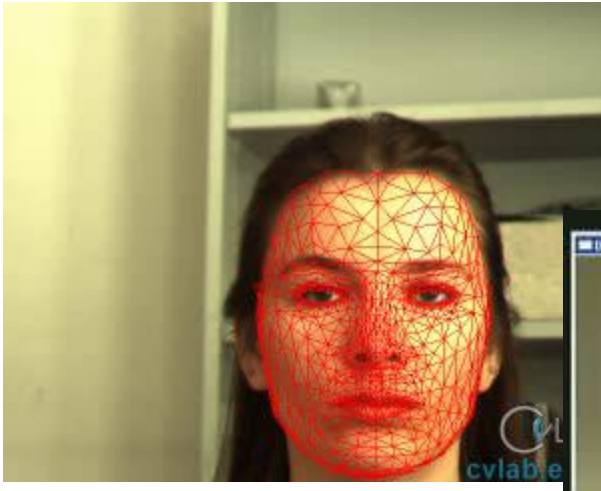

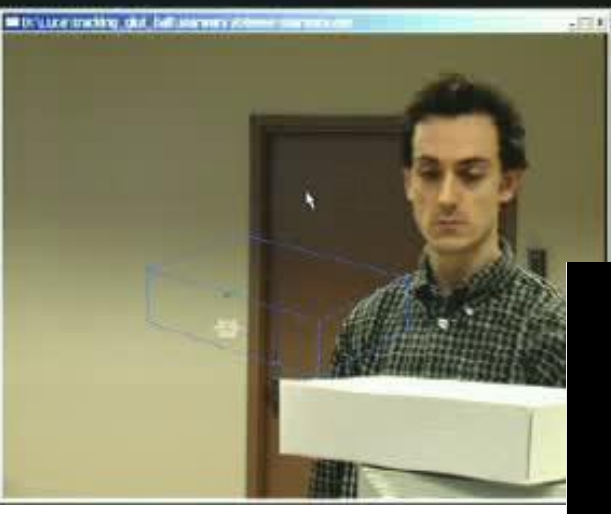

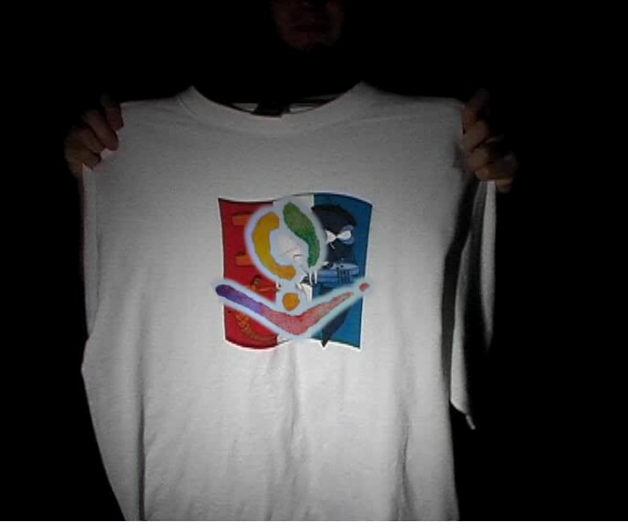

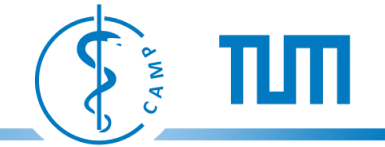

#### **Medical AR Applications**

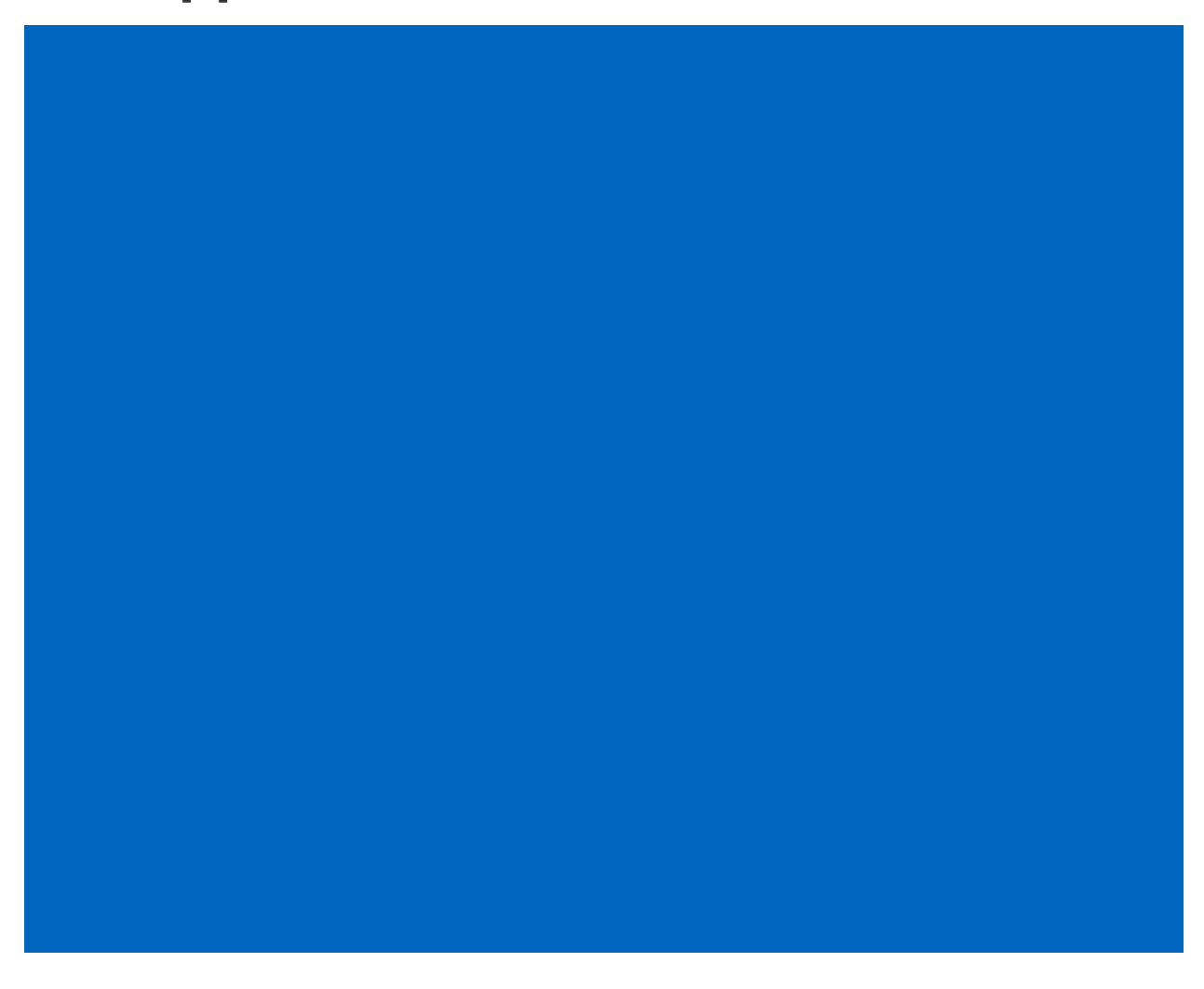

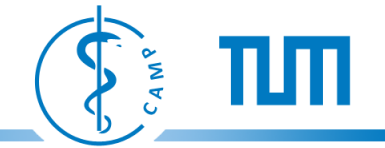

#### **Medical AR Applications**

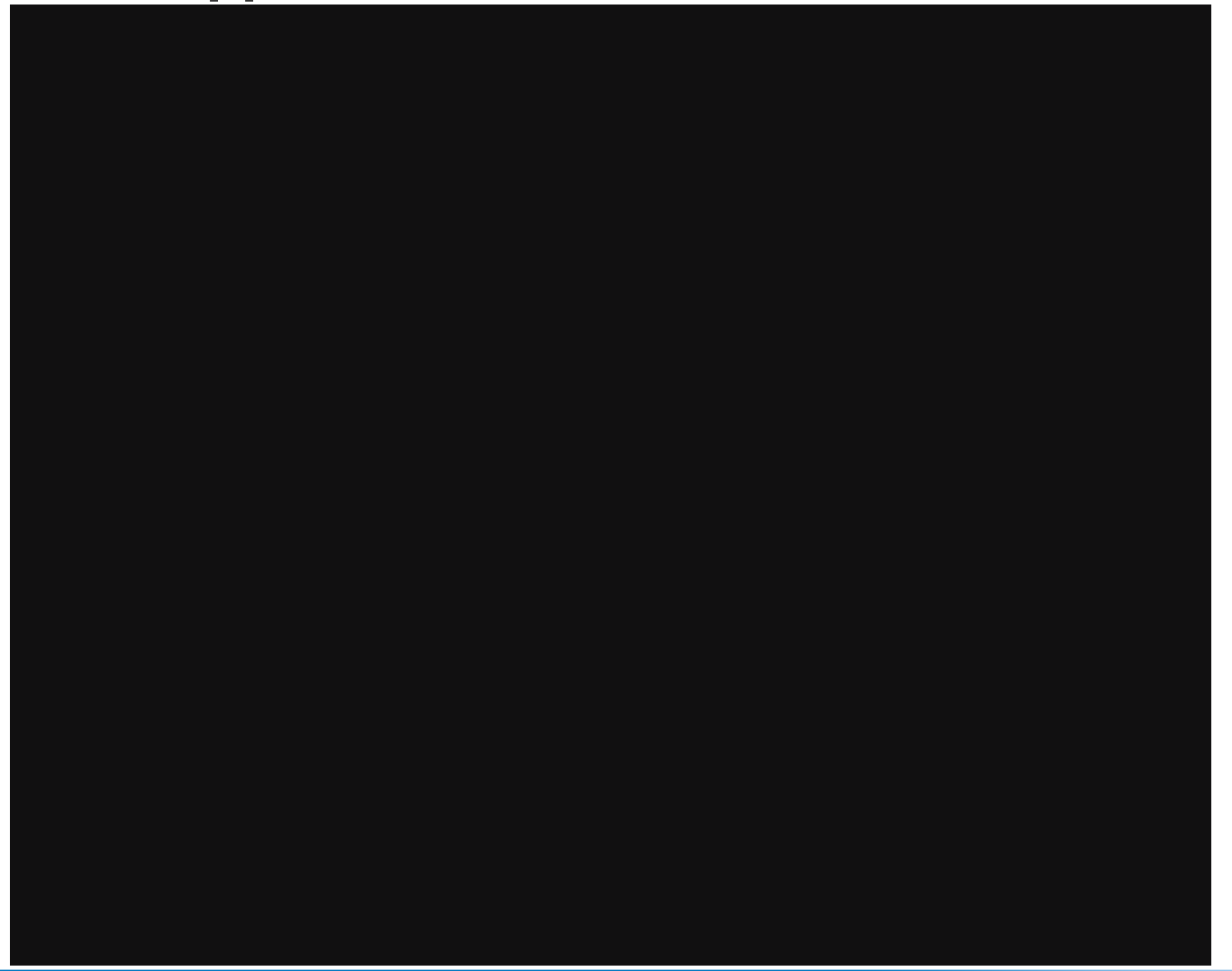

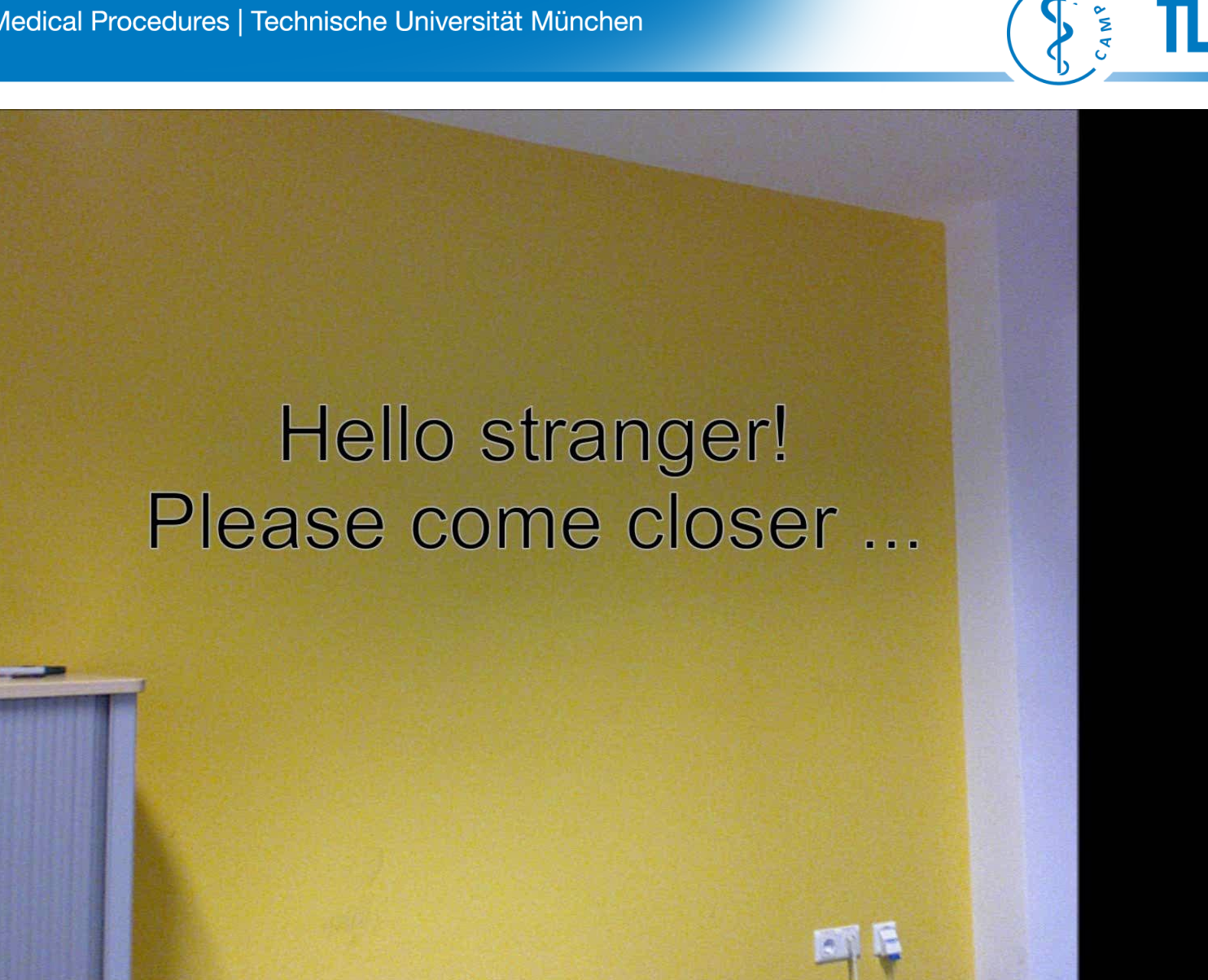

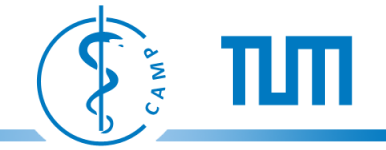

#### LOTS OF INTERESTING PROJECTS

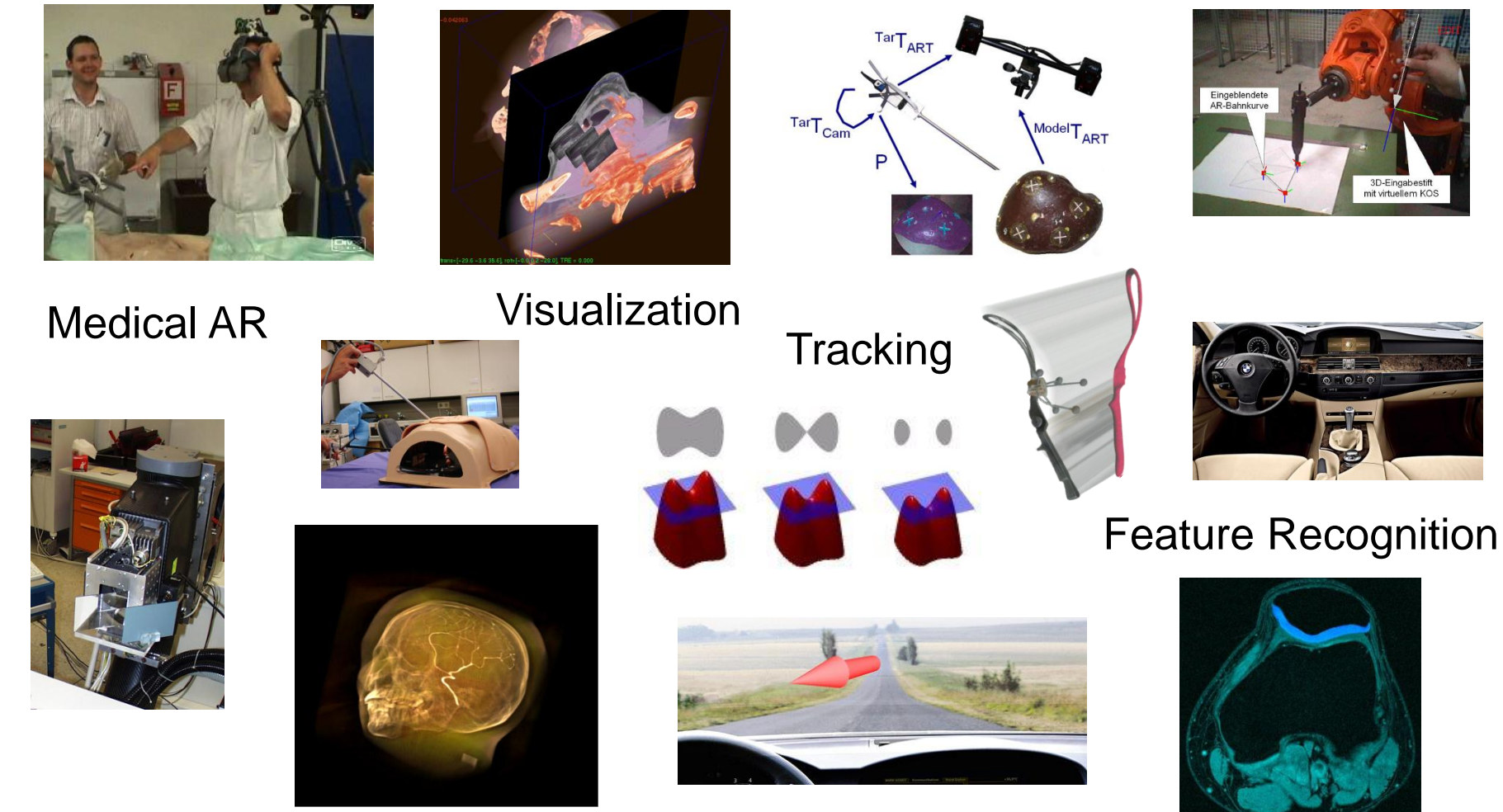

#### http://wwwnavab.in.tum.de/Chair/StudentProjects